## МІНІСТЕРСТВО ОСВІТИ І НАУКИ, МОЛОДІ ТА СПОРТУ УКРАЇНИ ДЕРЖАВНИЙ ВИЩИЙ НАВЧАЛЬНИЙ ЗАКЛАД «ДОНЕЦЬКИЙ НАЦІОНАЛЬНИЙ ТЕХНІЧНИЙ УНІВЕРСИТЕТ» АВТОМОБІЛЬНО-ДОРОЖНІЙ ІНСТИТУТ

«ЗАТВЕРДЖУЮ» Директор АДІ ДВНЗ «ДонНТУ» М. М. Чальцев 7.02.2013 р.

Кафедра «Опір матеріалів та будівельна механіка»

## **МЕТОДИЧНІ ВКАЗІВКИ ДО ВИКОНАННЯ КОНТРОЛЬНОЇ РОБОТИ № 1 З ДИСЦИПЛІНИ «ОПІР МАТЕРІАЛІВ» (ДЛЯ СТУДЕНТІВ НАПРЯМУ ПІДГОТОВКИ 6.070106 «АВТОМОБІЛЬНИЙ ТРАНСПОРТ» ЗАОЧНОЇ ФОРМИ НАВЧАННЯ)**

## **10/43-2013-03**

«РЕКОМЕНДОВАНО»

Навчально-методична комісія факультету «Автомобільний транспорт» Протокол № 3 від 10.10.2012 р.

«РЕКОМУНДОВАНО» Кафедра «Опір матеріалів та будівельна механіка» Протокол № 2 від 16.10.2012 р.

УДК 539.(071)

Методичні вказівки до виконання контрольної роботи № 1 з дисципліни «Опір матеріалів» (для студентів напряму підготовки 6.070106 «Автомобільний транспорт» заочної форми навчання) [Електронний ресурс] / укладачі: М. М. Чальцев, Т. І. Алтухова, І. І. Семененко. – Електрон. дані. – Горлівка: ДВНЗ «ДонНТУ» АДІ, 2013. – 1 електрон. опт. диск (CD-R); 12 см. – Систем. вимоги: Pentium; 32 МВ RAM; WINDOWS 98/2000/NT/XP; MSWord 97–2000. – Назва з титул. екрану.

Наведено варіанти завдань і методичні рекомендації щодо виконання контрольної роботи, числові приклади; розглянуто прийоми та техніка виконання розрахунків. Методичні вказівки призначено для студентів автотранспортних напрямів підготовки.

Укладачі: Чальцев М. М., к.т.н., проф. Алтухова Т. І. Семененко І. І.

Відповідальний за випуск: Чальцев М. М., к.т.н., проф.

Рецензент: Хникін Л. М., к.т.н., доц.

© Державний вищий навчальний заклад «Донецький національний технічний університет» Автомобільно-дорожній інститут, 2013

## <span id="page-2-0"></span>**ЗМІСТ**

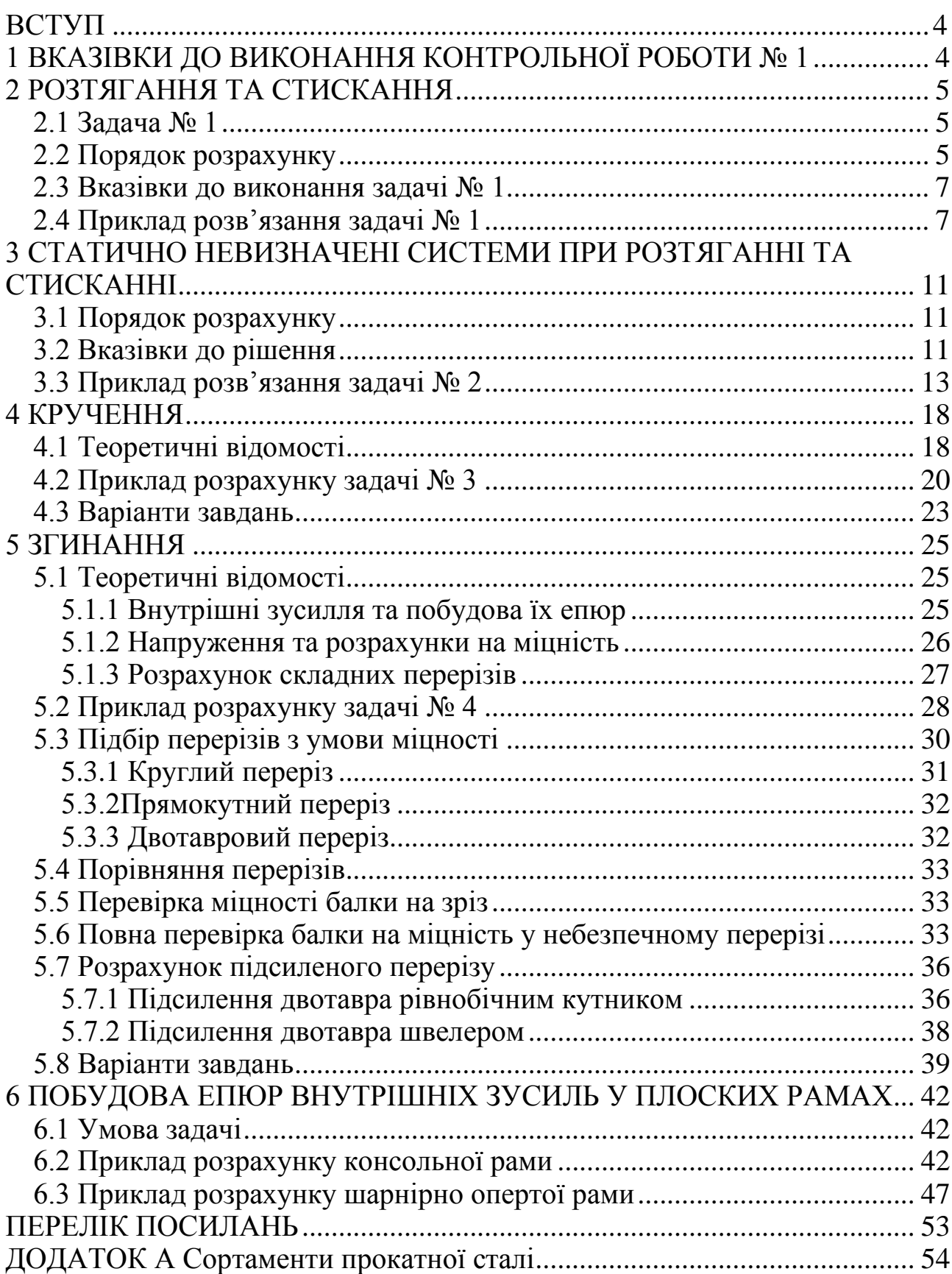

<span id="page-3-0"></span>Сучасні вимоги до створення й удосконалювання техніки передбачають уживання заходів по забезпеченню міцності та надійності машин і споруджень протягом усього терміну їхньої експлуатації.

Курс «Опір матеріалів» вивчає методи інженерних розрахунків на міцність, жорстокість і стійкість основних елементів конструкції. Одна з істотних особливостей курсу – його практична спрямованість на рішення прикладних інженерних задач. При вивченні курсу студентам необхідно розвинути навички самостійної роботи на всіх етапах: складання розрахункової моделі, використання відповідного математичного апарата, аналізу отриманих результатів.

## <span id="page-3-1"></span>**[1 ВКАЗІВКИ ДО ВИКОНАННЯ КОНТРОЛЬНОЇ РОБОТИ № 1](#page-2-0)**

Кожен студент заочної форми навчання виконує контрольну роботу, що включає відповідні задачі.

Студент вибирає вихідні дані відповідно до номера (шифра) своєї залікової книжки та буквам українського алфавіту, що розташовуються під останніми цифрами шифру.

Наприклад: шифр 10 – 1, 8, 2;

літери –  $\Gamma$ , д, е.

З кожного вертикального стовпця будь-якої таблиці, що позначений угорі визначеною буквою, треба взяти тільки одне число, номер рядка якого збігається з номером букви. Роботи, що виконані не за своїм варіантом, не зараховуються.

До виконання контрольної роботи варто приступати відразу після вивчення відповідних розділів курсу та самостійного рішення рекомендованих задач.

У заголовку контрольної роботи повинні бути чітко зазначені: назва дисципліни, прізвище, ім'я та по батькові студента повністю, назва факультету та спеціальність, навчальний шифр, дата відправлення роботи, точна поштова адреса.

Кожну контрольну роботу варто виконувати в повному обсязі на аркушах, що зшиті у зошит стандартного формату, синім чорнилом чи пастою, чітким почерком, поле для зауважень залишати не менше 5 см.

Спочатку варто переписати повністю умову задачі з числовими даними, скласти акуратний ескіз у масштабі та вказати на ньому (у числах) усі величини, що необхідні для розрахунку, після чого приступити до рішення задачі.

Рішення задачі треба супроводжувати короткими, послідовними та грамотними (без скорочення слів) поясненнями та кресленнями, на яких усі величини, що ввійшли в розрахунок, повинні бути показані в числах. Треба уникати багатослівних пояснень і переказу матеріалу підручника. Студент повинен засвоїти, що мова техніки – формула та креслення. При використанні формул чи даних, що відсутні у підручнику, необхідно коротко та точно вказати джерело (автор, назва книги, місце видання, рік видання, номер формули).

<span id="page-4-0"></span>Необхідно вказувати одиниці виміру усіх величин і підкреслювати кінцеві результати, що повинні відповідати заданій точності. Виправлення за зауваженнями викладача варто робити на окремих аркушах, що вшиваються додатково до тієї ж контрольної роботи.

## **[2 РОЗТЯГАННЯ ТА СТИСКАННЯ](#page-2-0)**

#### **2.1 Задача № 1**

<span id="page-4-1"></span>Побудувати епюри поздовжніх сил  $N$ , нормальних напружень  $\sigma$  i переміщень поперечних перерізів *l* у прямому східчастому стержні, що закріплений з одного кінця, при дії сил уздовж поздовжньої осі.

<span id="page-4-2"></span>Варіанти схем навантаження наведено на рис. 2.1. Вихідні дані для розрахунку взяти з табл. 2.1.

#### **[2.2 Порядок розрахунку](#page-2-0)**

1. Накреслити розрахункову схему з вказівкою всіх розмірів і навантажень у буквеному та числовому значеннях.

2. Увести координатну вісь *x* , що збігається з поздовжньою віссю стержня. Початок координат помістити в початок вільного місця кінця стержня.

3. Розбити стержень на ділянки та позначити їх цифрами.

4. Застосовуючи метод перерізів, визначити величину поздовжніх сил *N* , що діють на ділянках стержня, і побудувати епюру *N* .

5. Визначити величину нормальних напружень на ділянках стержня та побудувати епюру  $\sigma$ .

6. Визначити деформацію *l* на ділянках стержня та побудувати епюру переміщень  $\Delta l$ .

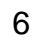

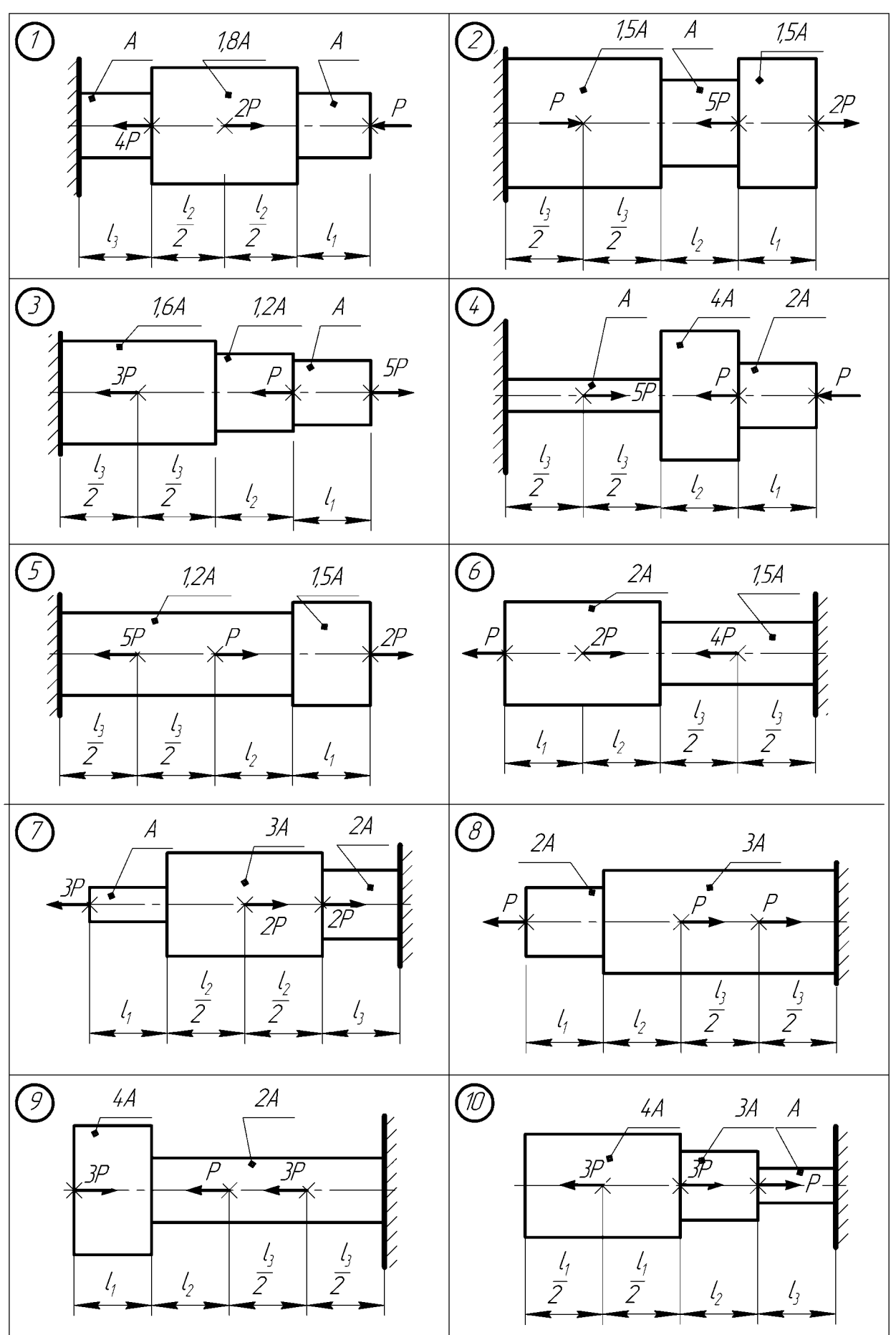

Рисунок 2.1 – Розрахункові схеми

| Номер<br>рядка | Схема          | $P$ , $\kappa$ H | $A$ , cm <sup>2</sup> | $l_1$ , M | $l_2$ , M | $l_3$ , M | $E \times 10^5$<br>МПа |
|----------------|----------------|------------------|-----------------------|-----------|-----------|-----------|------------------------|
|                |                | 10               | 10                    | 0,4       | 1,0       | 0,8       | 1,2                    |
| $\overline{2}$ | $\overline{2}$ | 8                | 6                     | 0,5       | 1,2       | 0,6       | 1,4                    |
| 3              | 3              | 12               | 14                    | 0,6       | 1,4       | 0,4       | 1,8                    |
| $\overline{4}$ | $\overline{4}$ | 14               | 8                     | 0,8       | 1,6       | 2,0       | 2,0                    |
| 5              | 5              | 6                | 12                    | 1,0       | 1,8       | 0,5       | 2,2                    |
| 6              | 6              | 11               | 16                    | 1,2       | 2,0       | 1,0       | 0,8                    |
| 7              | 7              | $\overline{4}$   | 15                    | 1,4       | 0,4       | 1,2       | 0,9                    |
| 8              | 8              | 3                | 20                    | 1,6       | 0,6       | 1,4       | 0,7                    |
| 9              | 9              | 9                | 4                     | 1,8       | 0,8       | 1,6       | 1,1                    |
| $\theta$       | 10             | 5                | 11                    | 2,0       | 0,5       | 1,8       | 1,3                    |
| Літера         | e              | $\Gamma$         | Д                     | e         | $\Gamma$  | Д         | e                      |

Таблиця 2.1 – Вихідні дані

#### <span id="page-6-0"></span>**[2.3 Вказівки до виконання задачі № 1](#page-2-0)**

1. До рішення задачі варто приступити після вивчення тем «Основні поняття» та «Розтягування та стискання».

2. При використанні методу перерізів для визначення поздовжньої сили звернути увагу на знак поздовжньої сили  $N = \sum P_i$ , що діє в перерізі. Якщо зовнішня сила  $P_i$ , що діє на частину стержня, що залишилася, спрямована від перерізу, то вона буде додатною (розтягаючою); якщо на переріз – то від'ємною (стискаючою).

3. Епюри  $N$ ,  $\sigma$ ,  $\Delta l$  викреслюються у визначених масштабах під розрахунковою схемою, при цьому базовій (нульовій) лінії епюр паралельна поздовжній осі *х*. Кожна епюра позначається по базовій лінії  $(N, \sigma, \Delta l)$  і позначаючи поруч одиниці виміру величини.

4. Лінії залежностей на епюрах виділити. Штрихування епюр виконати тонкими лініями, перпендикулярними базовій лінії, на рівній відстані одна від одної.

<span id="page-6-1"></span>5. На початку та наприкінці кожної ділянки на епюрах проставити числові значення.

#### **[2.4 Приклад розв'язання задачі № 1](#page-2-0)**

Для зображеного на рис. 2.2 (а) сталевого ступінчатого стержня побудувати епюри поздовжніх сил  $N$ , нормальних напружень  $\sigma$  та переміщень  $\Delta l$ .

Вихідні дані:

а) довжина ділянок стержня  $l_1 = 2$  м;  $l_2 = 1, 2$  м;  $l_3 = 1, 6$  м;

8

- б) розмір поперечного перерізу:  $A = 12 \text{cm}^2$ ;
- в) навантаження:  $P = 16$  кH;
- г) модуль пружності матеріалу:  $E\!=\!2\!\times\!10^5\,$  МПа .

Розв'язання

Для побудови епюри поздовжніх сил *N* стержень поділимо на ділянки I, II,III, IV. Ділянкою називається частина стержня між суміжними точками прикладання зовнішніх навантажень.

Для визначення поздовжніх сил на кожній ділянці проведемо переріз і розглянемо рівновагу частини стержня під дією зовнішніх поздовжніх сил. Поздовжні сили, що направлені від проведеного перерізу, на рисунку не показані.

Знайдемо поздовжні сили *N* на кожній ділянці стержня: На ділянці І: 0≤ x<sub>1</sub> ≤ 2 м;

$$
N_1 = 3 \cdot P = 316 = 48 \text{ kH}.
$$

На ділянці II: 0≤ *х*<sub>2</sub> ≤1,2 м;

$$
N_2 = 3P - 4P = -P = -16 \text{ kHz}.
$$

На ділянці III: 0≤ x<sub>3</sub> ≤0,8 м;

$$
N_3 = 3.5 - 4.5 = -P = -16 \text{ kHz}.
$$

На ділянці IV: 
$$
0 \le x_4 \le 0, 8
$$
 м;  
\n $N_4 = 3P - 4P - P = -2 \cdot P = -2 \cdot 16 = -32$  кН.

Знак «мінус» означає стискання.

Епюру *N* зображено на рис. 2.2 (б). Для побудови епюри нормальних напружень о треба визначити напруження на кожній ділянці стержня, а також у характерних перерізах, де площа поперечного перерізу змінюється стрибком.

На ділянці I:

грибком.  
\nілянці I:  
\n
$$
\sigma_1 = \frac{N_1}{2A} = \frac{48 \cdot 10^3}{2 \cdot 12 \cdot 10^{-4}} = 2 \cdot 10^7 \text{ Па} = 20 \cdot 10^6 \text{ Па} = 20 \text{ M} \text{lla}.
$$

На ділянці II:

$$
\sigma_2 = \frac{N_2}{3A} = \frac{-16 \cdot 10^3}{3 \cdot 12 \cdot 10^{-4}} = -0,444 \cdot 10^7 \,\text{Ta} = -4,44 \,\text{M} \,\text{Ta} \,.
$$

На ділянці III:

$$
\sigma_3 = \frac{N_3}{A} = \frac{-16 \cdot 10^3}{12 \cdot 10^{-4}} = -1,333 \cdot 10^7 \text{ Tla} = -13,33 \text{ M} \text{ Tla}.
$$

«Опір матеріалів»

На ділянці IV:

$$
\sigma_4 = \frac{N_4}{A} = \frac{-32 \cdot 10^3}{12 \cdot 10^{-4}} = -2,667 \cdot 10^7 \,\text{Ta} = -26,67 \,\text{M} \,\text{Ta} \,.
$$

Епюра зображена на рис. 2.2 (в).

Для побудови епюри переміщень *l* спочатку треба визначити деформації кожної ділянки стержня:

Деформація ділянки I:

$$
\Delta l_1 = \frac{N_1 l_1}{2AE} = \frac{48 \cdot 10^3 \cdot 2}{2 \cdot 12 \cdot 10^{-4} \cdot 2 \cdot 10^5 \cdot 10^6} = 2 \cdot 10^{-4} \text{ m}.
$$

Деформація ділянки II:

OMauI's 
$$
\pi
$$
 2·12·10 · 2·10 · 10

\nOMauI's  $\pi$  1.13.11

\n2·12·10 · 2·10 · 10

\n2·10 · 10

\n2·12·10 · 10

\n3.12 · 10<sup>-4</sup> · 2 · 10<sup>5</sup> · 10<sup>6</sup>

\n= -0, 267 · 10<sup>-4</sup> M.

Деформація ділянки III:

$$
\text{Aau/s} = \frac{N_3 \frac{l_3}{2}}{AE} = \frac{-16 \cdot 10^3 \cdot 0.8}{12 \cdot 10^{-4} \cdot 2 \cdot 10^5 \cdot 10^6} = -0.533 \cdot 10^{-4} \text{ M}.
$$

Деформація ділянки IV:

$$
\text{Mau is at } \mu = N_4 \frac{l_3}{2}
$$
\n
$$
\Delta l_4 = \frac{N_4 \frac{l_3}{2}}{AE} = \frac{-32 \cdot 10^3 \cdot 0.8}{12 \cdot 10^{-4} \cdot 2 \cdot 10^5 \cdot 10^6} = -1,067 \cdot 10^{-4} \text{ M.}
$$

Повна деформація стержня:

$$
AE = 12.10^{-4} \cdot 2.10^{3} \cdot 10^{6}
$$
  
aeформauia creржня:  

$$
\Delta l_{\text{IOB}} = \Delta l_1 + \Delta l_2 + \Delta l_3 + \Delta l_4 =
$$

$$
= (2 \cdot 10^{-4} - 0,267 \cdot 10^{-4} - 0,533 \cdot 10^{-4} - 1,067 \cdot 10^{-4}) =
$$

$$
= 2 \cdot 10^{-4} - 1,867 \cdot 10^{-4} = 0,133 \cdot 10^{-4} \text{ m}.
$$

10

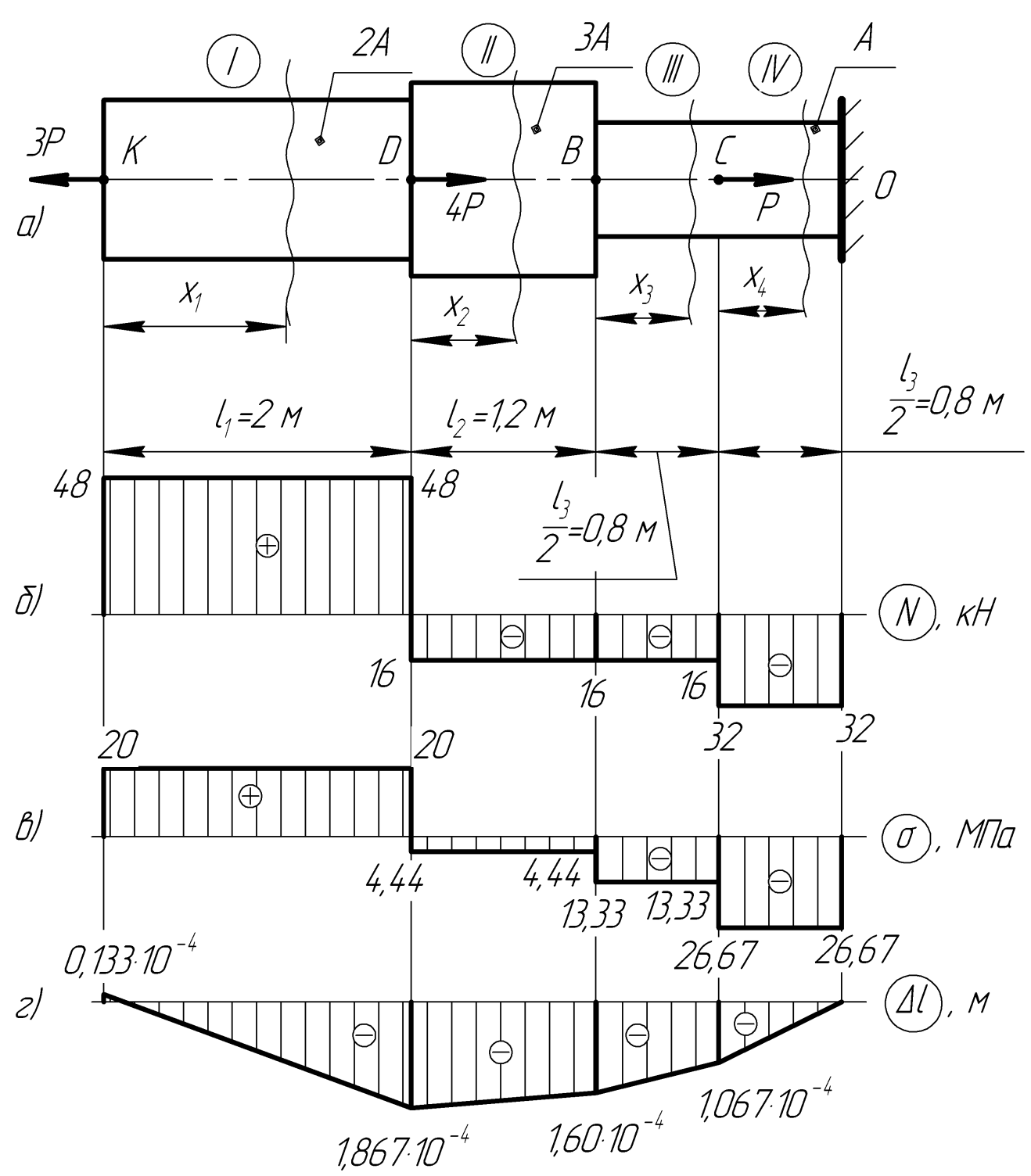

а) задана схема; б) епюра повздовжніх сил *N* ; в) епюра нормальних напружень  $\sigma$ ; г) епюра переміщень  $\Delta l$ 

Рисунок 2.2 – Побудова епюр

Тепер визначаємо переміщення, що показані на рис. 2.2 (г) перерізів чки *O*, *B*, *C*, *D*, *K*).<br>  $\Delta l_0 = 0$ , оскільки це нерухоме закріплення.<br>  $l_C = \Delta l_B + \Delta l_{BC} = \Delta l_B + \Delta l_3 = -1,067 \cdot 10^{-4} + (-0,533 \cdot 10^{-4}) = -1,6 \cdot 10^{-4}$ м; (точки *O*, *B* , *C* , *D*, *K* ). показант на рис. 2.2 (г) перер $\overline{a}$ лення.<br><sup>4</sup> + (-0,533·10<sup>-4</sup>) = -1,6·10<sup>-4</sup>

 $l_0 = 0$ , оскільки це нерухоме закріплення.

$$
\Delta l_C = \Delta l_B + \Delta l_{BC} = \Delta l_B + \Delta l_3 = -1,067 \cdot 10^{-4} + (-0,533 \cdot 10^{-4}) = -1,6 \cdot 10^{-4} \text{ m};
$$

$$
ΔI_B = ΔI_0 + ΔI_{OB} = ΔI_0 + ΔI_4 = 0 + (-1,067 \cdot 10^{-4}) = -1,067 \cdot 10^{-4} \text{ m};
$$
\n
$$
ΔI_D = ΔI_C + ΔI_{CD} = ΔI_C + ΔI_2 = -1,6 \cdot 10^{-4} + (-0,267 \cdot 10^{-4}) = -1,867 \cdot 10^{-4} \text{ m};
$$
\n
$$
ΔI_K = ΔI_D + ΔI_{KD} = ΔI_D + ΔI_1 = -1,867 \cdot 10^{-4} + 2 \cdot 10^{-4} = 0,133 \cdot 10^{-4} \text{ m}.
$$
\nEnropy oсьових перемішень БI зображено на рис. 2.2 (r).

\n3 CTATH'HIO HEBH3HA'IEHI CUCTEMH IIPH PO3THTAHHI TA CTHCKAHHI

\nАбосолотно жорсткий брус *AB*, що шарнірно закріллений у точці *A* TTHMXт ся стержням 1 i 2, які мають плоці поперечного перерізу  
\n
$$
4_1 = A; \ A_2 = 2A
$$
. Визначит и поцці порірезини херрізй за лопустимим  
\nавагтажениям. Варіанти схем прелставлено на рис. 3.1.

\nВихідні дані для роррахунку

\n1. Занасат для хорсткої балки рівняня на реромацій пружних сережнів.

\n2. Провести напіз можлник перький феромацій пружних пережнів.

\n3. Влязани на дерфомації пуржник у ровлязавник пілпна пілна  
\nалерження и зајддіді дя рорадуції зусилля в стержнів за доцустимими

\n5. Вляванни щноциці та стисканні».

\n3.2 Вказівки до рішення

\n1. До гілення задачі преступити після в вивчення теми «Стагично не

\nиязнанин, юр

Епюру осьових переміщень *l* зображено на рис. 2.2 (г).

### <span id="page-10-0"></span>**[3 СТАТИЧНО НЕВИЗНАЧЕНІ СИСТЕМИ ПРИ РОЗТЯГАННІ ТА](#page-2-0)  [СТИСКАННІ](#page-2-0)**

Абсолютно жорсткий брус *АВ* , що шарнірно закріплений у точці *А* і утримується стержнями 1 і 2, які мають площі поперечного перерізу  $A_1 = A$ ;  $A_2 = 2A$ . Визначити площі поперечних перерізів за допустимими навантаженнями. Варіанти схем представлено на рис. 3.1.

<span id="page-10-1"></span>Вихідні дані для розрахунку взяти з табл. 3.1.

### **[3.1 Порядок розрахунку](#page-2-0)**

1. Записати для жорсткої балки рівняння рівноваги.

2. Провести аналіз можливих переміщень жорсткої балки під навантаженням і записати рівняння деформацій пружних стержнів.

3. Виразити деформації стержнів через внутрішні зусилля в них і підставити в рівняння деформації.

4. Визначити внутрішні зусилля в стержнях, розв'язавши спільно отримані рівняння.

<span id="page-10-2"></span>5. Визначити площу поперечного перерізу стержнів за допустимими напруженнями.

#### **[3.2 Вказівки до рішення](#page-2-0)**

1. До рішення задачі приступити після вивчення теми «Статично невизначені системи при розтяганні та стисканні».

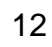

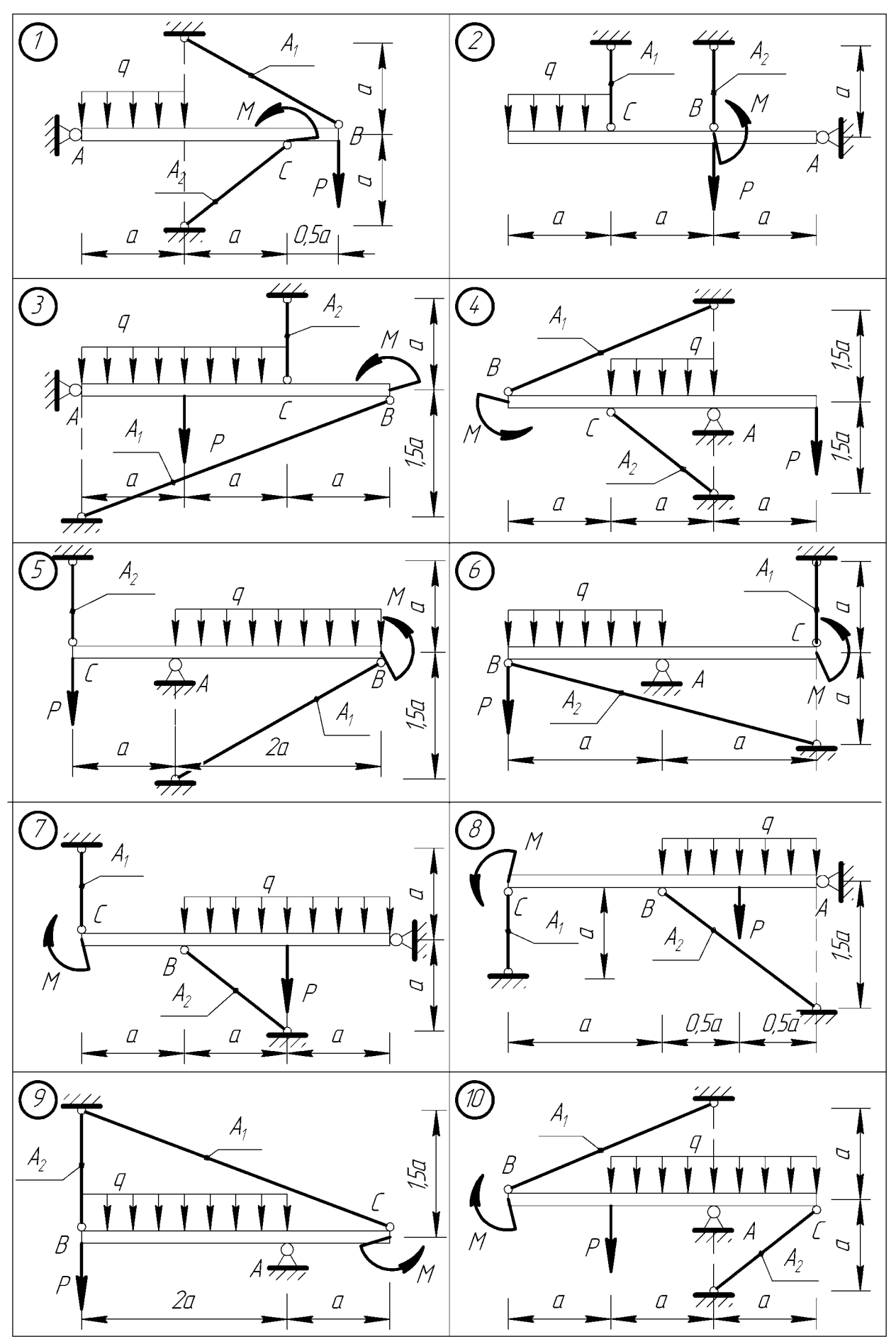

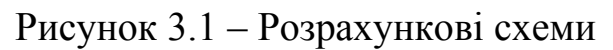

2. Накреслити розрахункову схему з позначенням усіх розмірів та навантажень, (включаючи внутрішні сили, що діють у поперечних перерізах стержнів, і опорні реакції) та схему деформації конструкції.

3. Для розкриття статичної невизначеності скласти рівняння статики, тобто розглянути статичну сторону задачі.

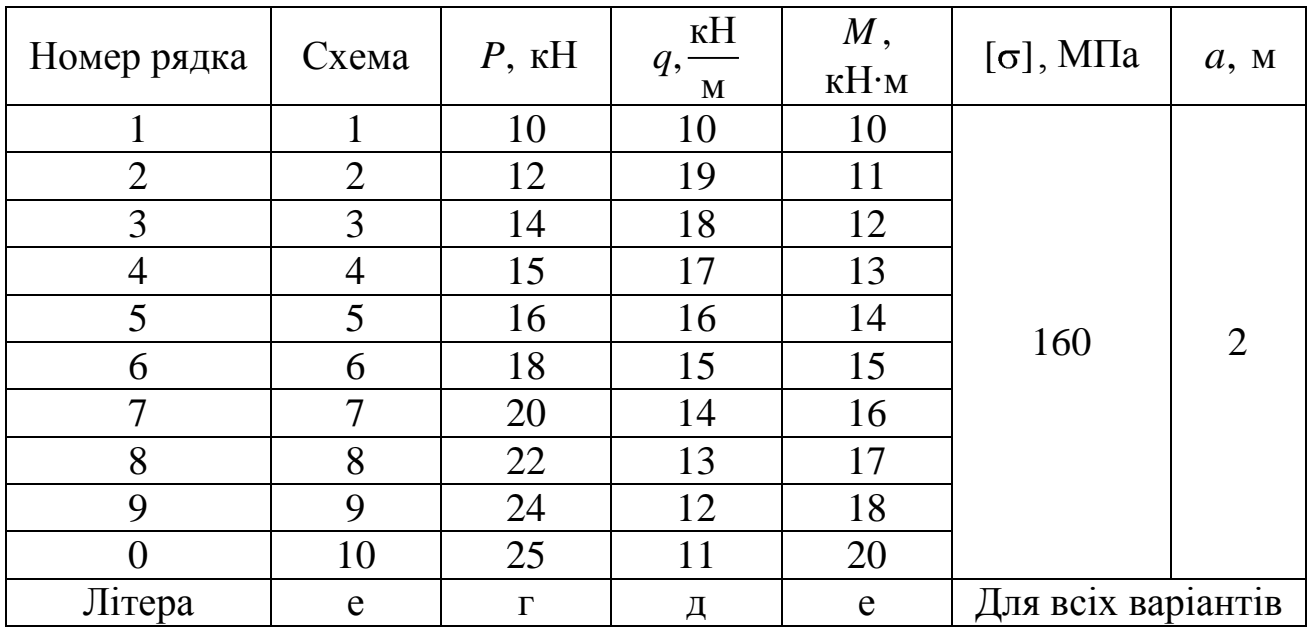

Таблиця 3.1 – Вихідні дані

Потім скласти рівняння деформації за схемою, виходячи з умов роботи системи, тобто розглянути геометричну сторону задачі.

Поздовжні деформації елементів системи виразити через внутрішні зусилля в них  $N_1$  і  $N_2$  за законом Гука, тобто розглянути фізичну сторону задачі.

Визначити внутрішні сили  $N_1$  і  $N_2$  вирішивши отримані рівняння спільно.

<span id="page-12-0"></span>4. Визначити площі поперечних перерізів.

## **[3.3 Приклад розв'язання задачі № 2](#page-2-0)**

Абсолютно жорстка балка спирається на шарнірно-нерухому опору та прикріплена шарнірно до двох стержнів (рис. 3.2).

Початкові дані:  $a = 2M$ ,  $P = 30 \text{ kH}$ ,  $g = 10 \frac{\text{ kH}}{\text{}}$ м  $g = 10 \frac{\text{mL}}{\text{m}}$ ,  $M = 40 \text{K} \text{H} \cdot \text{m}$ ,  $\lceil \sigma \rceil$  = 160 M $\Pi$ a.

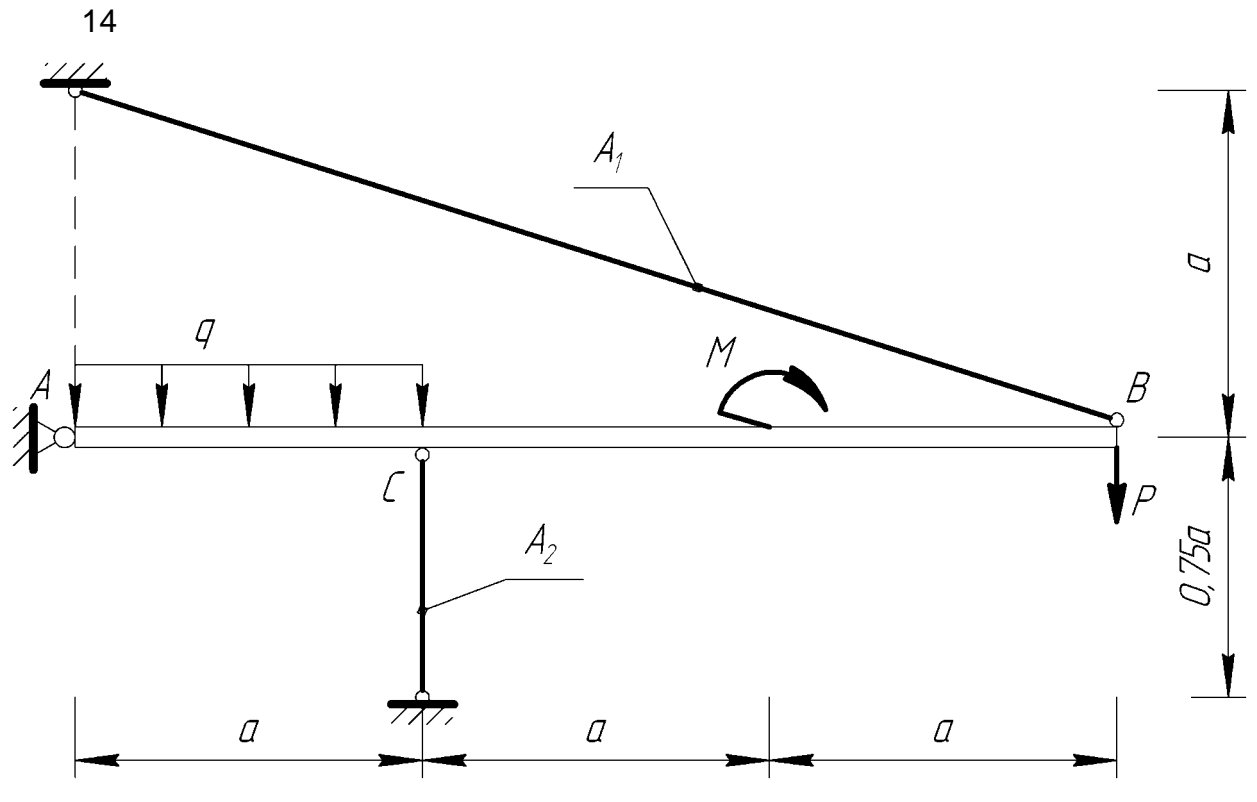

Рисунок 3.2 – Задана схема

Розв'язання

Під дією P, q і M на опорі A виникає вертикальна опорна реакція  $R_A$  та горизонтальна реакція  $H_A$ , а в стержнях 1 і 2 виникають зусилля  $N_1$  і  $N_2$ , тобто невідомих буде чотири (рис. 3.3). Для системи плоских сил можна записати три рівняння рівноваги, тому задача буде один раз статично невизначеною. Розглядаються три сторони задачі.

Статична сторона задачі

Розсікаємо стержні та замінюємо дію відсічених елементів внутрішніми зусиллями  $N_1$  і  $N_2$ . Як зазначалося, для даної задачі можна скласти два рівняння рівноваги, а оскільки опорні реакції  $R_A$  і  $H_A$  можна не визначати, то запишемо одне рівняння рівноваги:

$$
\sum M_A = 0.
$$
  
\n
$$
-g \cdot a \cdot 1 + N_2 \cdot 2 - M - P \cdot 6 + N_1 \sin \alpha \cdot 6 = 0.
$$
  
\n
$$
N_1 \sin \alpha \cdot 6 + N_2 \cdot 2 = g \cdot a \cdot 1 + M + P \cdot 6;
$$
  
\n
$$
N_1 \sin 18,43^\circ \cdot 6 + 2N_2 = 10 \cdot 2 \cdot 1 + 40 + 30 \cdot 6;
$$
  
\n
$$
6 \cdot 0,3162N_1 + 2N_2 = 20 + 40 + 180 = 240;
$$
  
\n
$$
3 \cdot 0,3162N_1 + N_2 = 120;
$$
  
\n
$$
0,9486N_1 + N_2 = 120.
$$
  
\n(3.1)

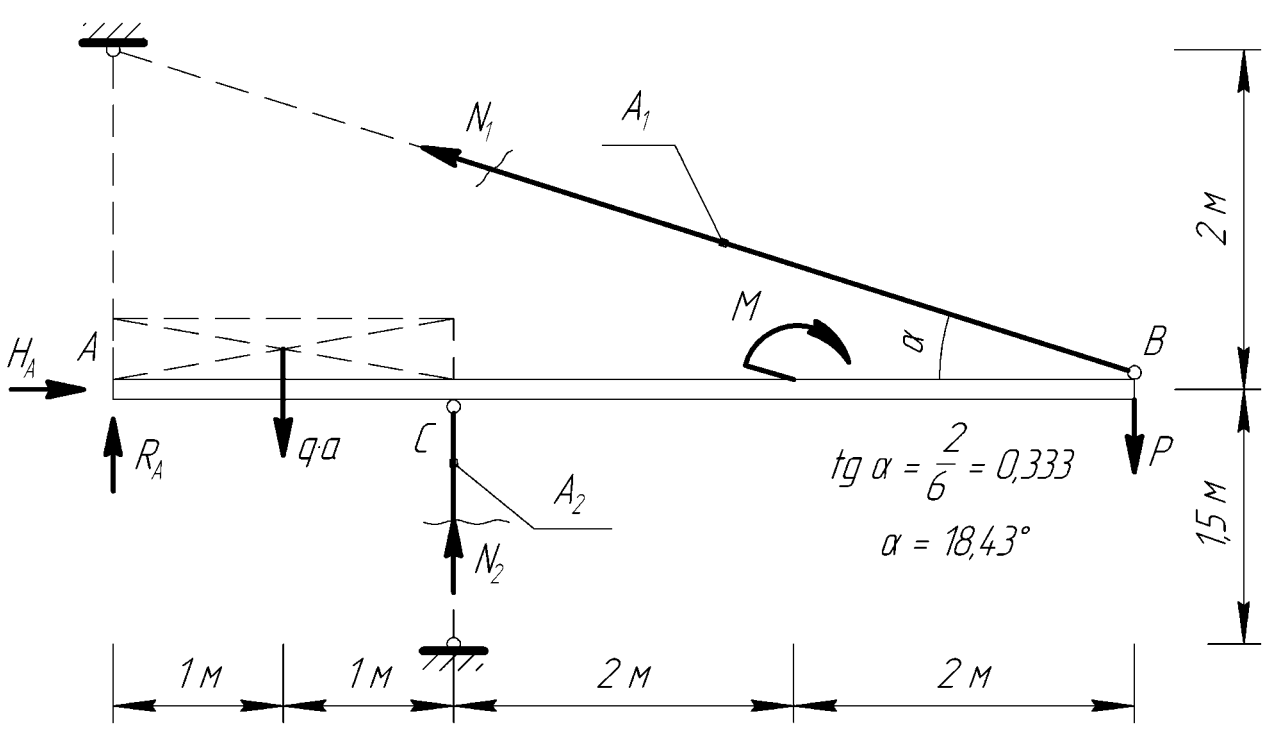

Рисунок 3.3 – Розрахункова схема

Це рівняння має дві невідомі, і для складання другого рівняння розглядається геометрична сторона задачі.

Геометрична сторона задачі

Для складання рівняння сумісності деформацій розглядається деформований стан системи. Положення бруса після деформації показано на рисунку 3.4.

Співвідношення між деформаціями стержнів визначимо з подібності трикутників *ABB*<sub>1</sub> і *ACC*<sub>1</sub> отримаємо рівняння сумісності переміщень то-<br>
чок *B* i *C*:<br>
<u> $\frac{BB_1}{\sqrt{1-\lambda}} = \frac{CC_1}{\sqrt{1-\lambda}}$ ;</u> або  $\frac{\delta_1}{\sqrt{1-\lambda}} = \frac{\delta_2}{\sqrt{1-\lambda}}$ ; 2 $\delta_1 = 6\delta_2$ ;  $\delta_1 = 3\delta_2$ . (3.2) чок *B* і *C* :

$$
\frac{BB_1}{AB} = \frac{CC_1}{AC}; \text{ afoo } \frac{\delta_1}{6} = \frac{\delta_2}{2}; 2\delta_1 = 6\delta_2; \delta_1 = 3\delta_2. \tag{3.2}
$$

Визначимо деформації стержнів. З трикутника 
$$
BB_1K
$$
 будемо мати:  
\n
$$
\frac{\Delta l_1}{\delta_1} = \sin \alpha, \delta_2 = \Delta l_2 \Rightarrow \delta_1 = \frac{\Delta l_1}{\sin \alpha}, \delta_2 = \Delta l_2.
$$

Значення  $\delta_1$  і  $\delta_2$ підставляємо у рівняння (3.2):

$$
\frac{\Delta l_1}{\sin \alpha} = 3 \cdot \Delta l_2 ;
$$

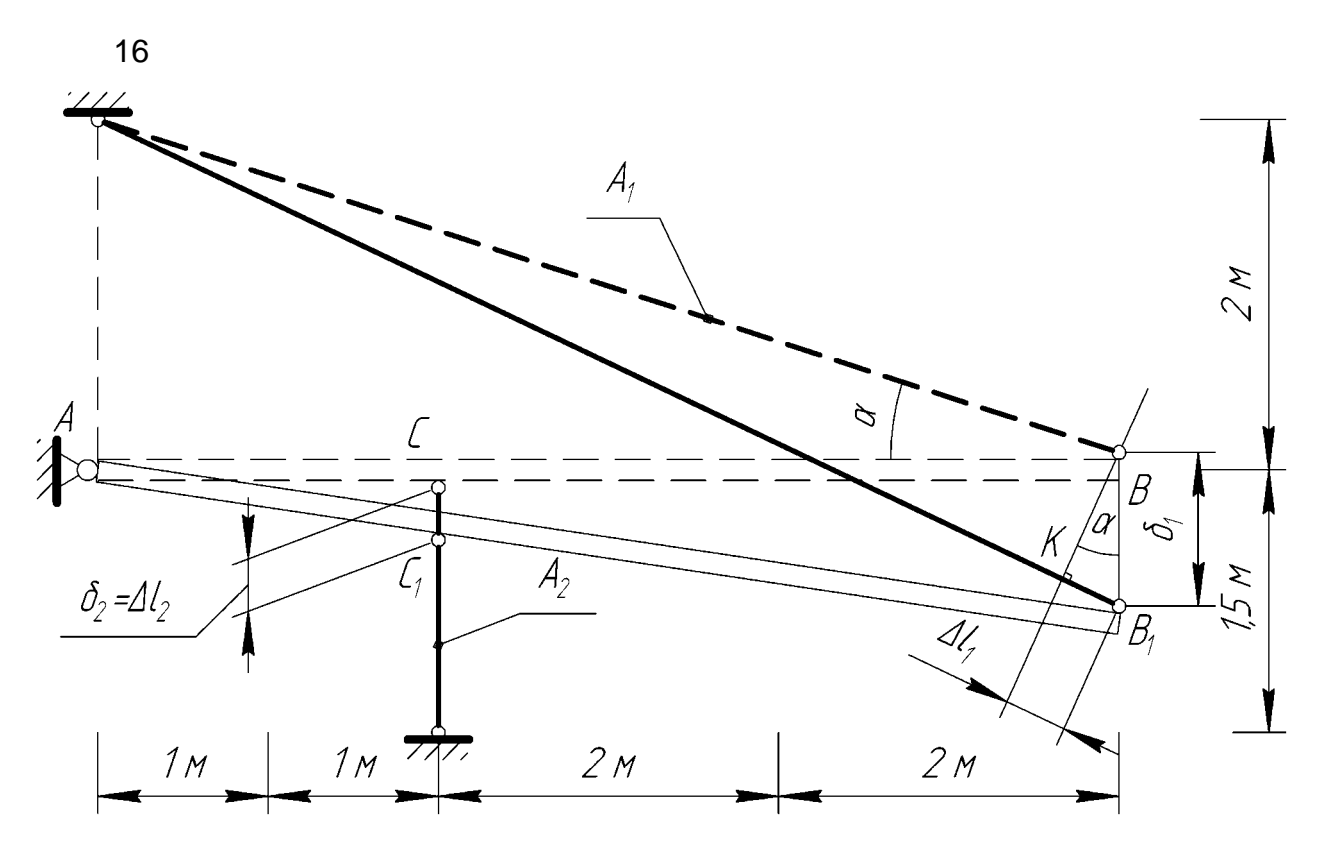

Рисунок 3.4 – Положення конструкції до та після деформації

$$
\Delta l_1 = 3 \sin \alpha \cdot \Delta l_2 ;
$$
  

$$
\Delta l_1 = 3 \cdot 0,3162 \cdot \Delta l_2.
$$

Отже рівняння сумісності деформацій отримає вигляд:

$$
\Delta l_1 = 0,9486 \Delta l_2. \tag{3.3}
$$

Фізична сторона задачі

Фізична сторона задачі полягає в тому, що деформації стержнів ви-

$$
\text{paxaiores} \text{ qepe3 } \text{3ycuilif} \text{ 3a } \text{ 3akoHOM } \Gamma \text{yka:}
$$
\n
$$
\Delta l_1 = \frac{N_1 \cdot l_1}{EA_1}; \quad \Delta l_2 = \frac{N_2 \cdot l_2}{EA_2};
$$
\n
$$
l_1 = \sqrt{2^2 + 6^2} = \sqrt{4 + 36} = \sqrt{40} = 6,32 \text{ m};
$$
\n
$$
l_2 = 1,5 \text{ m};
$$
\n
$$
A_1 = A; \quad A_2 = 2A;
$$
\n
$$
\Delta l_1 = \frac{N_1 \cdot 6,32}{EA}; \quad \Delta l_2 = \frac{N_2 \cdot 1,5}{2EA} = \frac{0,75N_2}{EA}. \tag{3.4}
$$

З урахуванням виразів (3.4) рівняння (3.3) приймає вигляд:<br>  $\frac{N_1 \cdot 6,32}{FA} = 0,9486 \cdot \frac{0,75 \cdot N_2}{FA}$ ;

$$
\frac{N_1 \cdot 6,32}{EA} = 0,9486 \cdot \frac{0,75 \cdot N_2}{EA};
$$

$$
6,32 N_1 = 0,7115 N_2; N_1 = \frac{0,7115 N_2}{6,32} = 0,113 N_2;
$$
  

$$
N_1 = 0,113 N_2.
$$
 (3.5)

Синтез. Розв'язуємо сумісно рівняння (3.1) і (3.5), знаходимо невідомі зусилля *N*<sub>1</sub> і *N*<sub>2</sub>:

0,7115
$$
N_2
$$
;  $N_1 = \frac{0,7113 N_2}{6,32} = 0,113 N_2$ ;  
\n $N_1 = 0,113 N_2$ . (3.5)  
\n200 oynicion pishяння (3.1) i (3.5), значодимо невi-  
\n $\begin{cases}\n0,9486 N_1 + N_2 = 120; \\
N_1 = 0,113 N_2; \\
0,1072 N_2 + N_2 = 120; \\
0,1072 N_2 + N_2 = 120; \\
N_2 = \frac{120}{1,1072} = 108,38 \text{ kH}; \\
N_1 = 0,113 \cdot 108,38 = 12,25 \text{ kH}. \\
N_2 \text{ nonrepeunoro nepepisy crepxxhis a ymobu miluocri\nxehhнями.\n $\frac{N_1}{\text{[6]}} = \frac{12,25 \cdot 10^3}{160 \cdot 10^6} = 0,0766 \cdot 10^{-3} \text{ m}^2 \cdot 10^4 = 0,766 \text{ cm}^2.$   
\n $\frac{N_2}{\text{[6]}} = \frac{108,38 \cdot 10^3}{2 \cdot 160 \cdot 10^6} = 0,3387 \cdot 10^{-3} \text{ m}^2 \cdot 10^4 = 3,387 \text{ cm}^2.$   
\n $A = 3,387 \text{ cm}^2;$   
\n $A_1 = A = 3,387 \text{ cm}^2;$   
\n $A_2 = 2A = 2 \cdot 3,387 = 6,774 \text{ cm}^2.$   
\n387 $\text{cm}^2$ ;  $A_2 = 6,774 \text{ cm}^2.$   
\n387 $\text{cm}^2$ ;  $A_2 = 6,774 \text{ cm}^2.$   
\n $\overline{ABH3 \cdot AQOHHTY}^{\text{N}\text{-}\text{RPTOMO}6IDBHO}^{\text{N}\text{-}\text{}}I_{QDQOMHHH}^{T}\text{N}\text{}}$$ 

за допустимими напруженнями.

Для I стержня:

Визначаемо плоцу поперечного перерізу стержнів з умови міцності  
допустимими напруженнями.  
Для I стержня:  

$$
\sigma_1 = \frac{N_1}{A} \leq [\sigma]; \quad A \geq \frac{N_1}{[\sigma]} = \frac{12,25 \cdot 10^3}{160 \cdot 10^6} = 0,0766 \cdot 10^{-3} \text{m}^2 \cdot 10^4 = 0,766 \text{cm}^2.
$$

Для II стержня:

$$
\sigma_1 = \frac{N_1}{A} \le [\sigma]; \quad A \ge \frac{N_1}{[\sigma]} = \frac{12,25 \cdot 10}{160 \cdot 10^6} = 0,0766 \cdot 10^{-3} \text{ m}^2 \cdot 10^4 = 0,766 \text{ cm}^2.
$$
  
4.4 m H crepxHHH:  

$$
\sigma_2 = \frac{N_2}{2A} \le [\sigma]; \quad A \ge \frac{N_2}{2[\sigma]} = \frac{108,38 \cdot 10^3}{2 \cdot 160 \cdot 10^6} = 0,3387 \cdot 10^{-3} \text{ m}^2 \cdot 10^4 = 3,387 \text{ cm}^2.
$$

Тоді приймаємо:

$$
A = 3,387 \text{ cm}^2;
$$
  
\n
$$
A_1 = A = 3,387 \text{ cm}^2;
$$
  
\n
$$
A_2 = 2A = 2.3,387 = 6,774 \text{ cm}^2.
$$
  
\nBiqīnовiņā:  $A_1 = 3,387 \text{ cm}^2;$   $A_2 = 6,774 \text{ cm}^2.$ 

#### **[4 КРУЧЕННЯ](#page-2-0)**

#### <span id="page-17-1"></span><span id="page-17-0"></span>**[4.1 Теоретичні відомості](#page-2-0)**

Крученням називають такий вид деформації стержня, при якому в його перерізах виникає лише один силовий фактор – крутний момент.

Стержень, що зазнає кручення, називається валом. Зовнішні моменти, що діють на вал, на відміну від внутрішніх, називають скручувальними.

Для визначення крутного моменту в довільному перерізі вала користуються методом перерізів. Розрізавши подумки вал на дві частини дивляться у торець однієї з них. Крутний момент дорівнює алгебраїчній сумі всіх скручувальних моментів *mi* , що діють на розглядувану частину вала.

$$
M_{\rm KP} = \sum m_i \,. \tag{4.1}
$$

Оскільки крутний момент додатній, якщо спрямований за ходом годинникової стрілки, то скручувальні моменти *mi* у (4.1) беремо зі знаком «+», якщо вони спрямовані проти ходу годинникової стрілки.

Для вала, що зображений на рис. 4.1, при розгляданні лівої частини крутний момент дорівнює  $M_{kp} = -m_1 + m_2$ ; при розгляданні правої части-HIM  $M_{\text{KP}} = m_3 + m_4 - m_5$ .

Найбільші дотичні напруження т<sub>тах</sub>, МПа, що мають місце на контурі перерізу, обчислюють за формулою:

$$
\tau_{\text{max}} = \frac{\left|M_{\text{kp}}^{\text{max}}\right|}{W_{\text{p}}};
$$
\n(4.2)

де  $\left|{\cal M}_{\rm \,KP}^{\rm \,max}\right|$  – найбільший за модулем крутний момент у перерізах вала, кН·м;

 $W_0$  – полярний момент опору перерізу, м<sup>3</sup>.

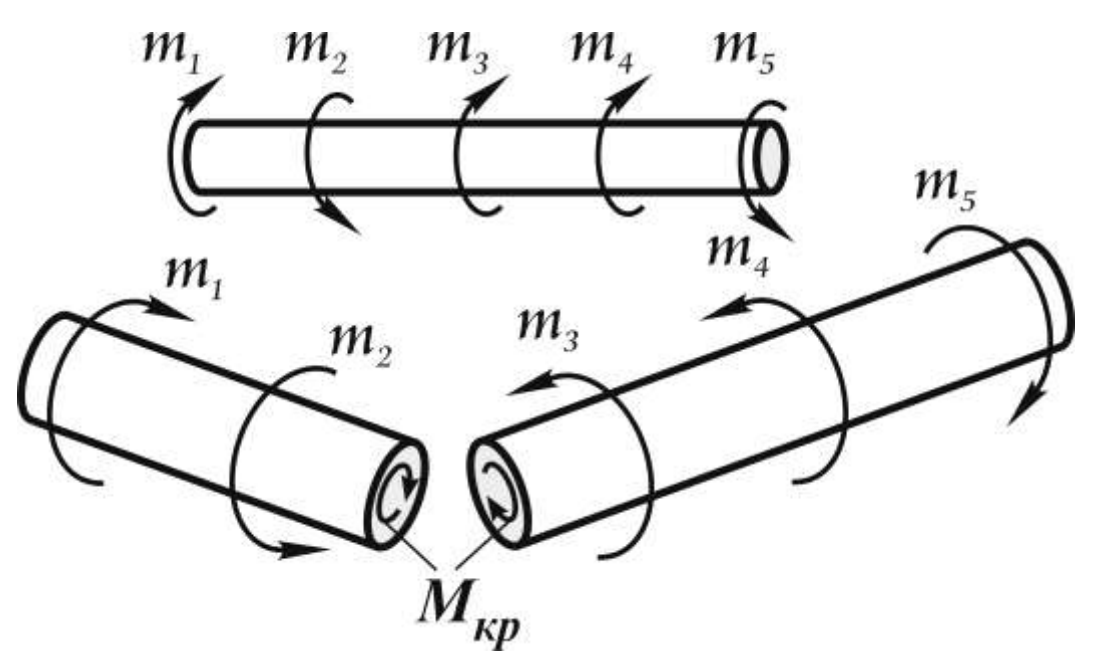

Рисунок 4.1 – Визначення крутного моменту в перерізі вала

Для круглої форми перерізу вала, яка є найбільш раціональною при крученні, полярний момент опору при діаметрі  $d$  дорівнює  $W_{\alpha} = \pi d^3 / 16$ . Використовуючи умову міцності при крученні:

$$
\tau_{max} \leq [\tau],
$$

де [т] – гранично допустиме напруження, МПа.

Знайдемо формулу для обчислення діаметра вала з умови міцності:

$$
d_1 = \sqrt[3]{\frac{16 \left| M_{\kappa p}^{\max} \right|}{\pi[\tau]}}.
$$
\n(4.3)

Деформація вала при крученні характеризується кутом закручування окремих перерізів, який для ділянки вала довжиною *l* зі сталим крутним моментом  $M_{\text{kp}}$  та сталою жорсткістю  $GI_{\rho}$  обчислюють за формулою (закон Гука при крученні):

$$
\varphi = \frac{M_{\rm kp}l}{GJ_{\rm o}}.\tag{4.4}
$$

Під жорсткістю при крученні розуміють добуток модуля зсуву *G* (модуль пружності другого роду, МПа) на полярний момент інерції  $J_0$ , м<sup>4</sup>. Для круглого перерізу  $J_{\Omega} = \pi d^4 / 32$ .

Окрім умови міцності, вал має задовольняти умові жорсткості, яка полягає в обмеженні відносного кута закручування: $\theta_{\text{max}} \leq$ [ $\theta$ ], де [ $\theta$ ] –

гранично допустимий кут закручування. Відносний кут закручування визначається за формулою:

$$
\theta = \frac{\varphi}{l} = \frac{M_{\rm kp}}{GJ_{\rm p}}.\tag{4.5}
$$

Використовуючи умову жорсткості, знайдемо формулу для обчислення діаметра вала з умови жорсткості:

$$
d_1 = \sqrt[4]{\frac{32 \left| M_{\text{kp}}^{\text{max}} \right|}{G \pi [\theta]}}.
$$
\n(4.6)

#### <span id="page-19-0"></span>**[4.2 Приклад розрахунку задачі № 3](#page-2-0)**

Для заданого валу (див. рис. 4.2) потрібно:

1) побудувати епюру крутних моментів  $M_{\text{kp}}$ ;

2) визначити діаметр  $d_1$  вала з умови міцності та  $d_2$  з умови жорсткості;

3)прийнявши остаточно діаметр вала *d* , побудувати епюру кутів закручування відносно лівого торця вала.

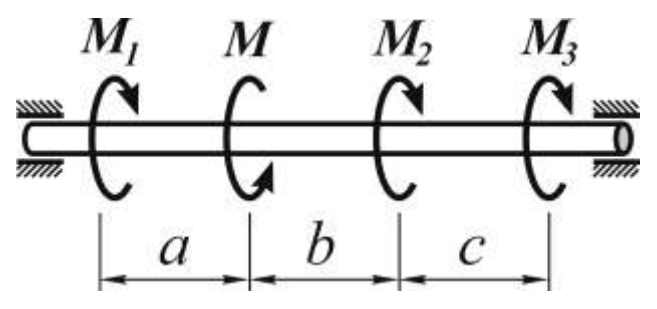

Рисунок 4.2 – Схема вала

Дано: 
$$
M = 1 \text{ kH·m}
$$
;  $\frac{M_1}{M} = 0.25$ ;  $\frac{M_2}{M} = 0.45$ ;  $\frac{M_3}{M} = 0.3$ ;  $a = 0.2 \text{ m}$ ;

 $b = 0,25$  м;  $c = 0,3$  м; $[\tau] = 90$  МПа;  $[\theta] = 0,5$  град/м;  $G = 80 \cdot 10^4$  МПа.

Розв'язання

Визначення скручувальних моментів

\n
$$
\frac{M_1}{M} = 0,25 \Rightarrow M_1 = 0,25 \cdot M = 0,25 \cdot 1 = 0,25 \text{ кН·м};
$$
\n
$$
\frac{M_2}{M} = 0,45 \Rightarrow M_2 = 0,45 \cdot M = 0,45 \cdot 1 = 0,45 \text{ кН·м};
$$
\n
$$
\frac{M_3}{M} = 0,3 \Rightarrow M_3 = 0,3 \cdot M = 0,3 \cdot 1 = 0,3 \text{ кH·m}.
$$

«Опір матеріалів»

1. Побудова епюри крутних моментів *M*кр

Крутні моменти  $M_{\text{\tiny KP}}$  на ділянках вала визначаємо за методом перерізів (розглядаємо ліву відсічену частину).

Ділянка І:  $M_{\text{KpI}} = -M_1 = -0.25 \text{ kHz}$ . Ділянка ІІ:  $M_{\text{KpI}} = -M_1 = -0,25 \text{ }\text{KH·M}.$ <br>  $M_{\text{KpII}} = -M_1 + M = -0,25 + 1 = 0,75$ кН·м. Ділянка ІІІ:  $M_{\text{KpII}} = -M_1 + M = -0,25 + 1 = 0,75 \text{ kH·m}.$ <br>  $M_{\text{KpII}} = -M_1 + M - M_2 = -0,25 + 1 - 0,45 = 0,3$ кН·м. За даними розрахунку будуємо епюру  $\overline{M}_{\rm KP}$  (рис. 4.3).

2. Визначення діаметра вала

При використанні розрахункових формул усі величини повинні мати однакову розмірність. Тому слід або максимальний крутний момент  $M_{\rm\,kpc}^{\rm \,max}$  перевести у меганьютони на метр, якщо допустиме напруження [ $\text{\tau}]$ вимірюється у мегапаскалях, або допустиме напруження перевести у кілопаскалі, якщо момент підставляти в кілоньютонах на метр. Отриманий діаметр буде вимірюватись у метрах.

Діаметр 1 *d* вала з умови міцності:

$$
d_1 = \sqrt[3]{\frac{16 \left|M_{\text{kp}}^{\text{max}}\right|}{\pi[\tau]}} = \sqrt[3]{\frac{16 \cdot 0.75 \cdot 10^3}{3.14 \cdot 90 \cdot 10^6}} = 0.349 \cdot 10^{-1} \text{ m} = 34.9 \text{ nm}.
$$

При визначенні діаметра з умови жорсткості гранично допустиме значення відносного кута закручування слід підставляти в радіанах на<br>метр довжини, а не в градусах на метр, тобто<br> $[\theta] = 0, 5 \cdot \frac{\pi}{100} = 0, 5 \cdot \frac{\pi}{100} = 8, 722 \cdot 10^{-3}$  (рад/м). метр довжини, а не в градусах на метр, тобто

Видносного кута закручування слід підставляти в ради вжини, а не в градусах на метр, тобто

\n[θ] = 0,5 
$$
\frac{\text{град}}{\text{M}} = 0, 5 \cdot \frac{\pi}{180} \frac{\text{рад}}{\text{M}} = 0, 5 \cdot \frac{3,14}{180} = 8,722 \cdot 10^{-3} \text{ (рад/m)}
$$
.

$$
[0] = 0, 3 \frac{1}{M} = 0, 3 \cdot \frac{1}{180} = 0, 3 \cdot \frac{1}{180} = 8, 722 \cdot 10 \quad \text{(paj/m)}.
$$
  
Aliamerp  $d_2$  Bana 3 ymobu wopcrkocri:  

$$
d_2 = \sqrt[4]{\frac{32 \left|M_{kp}^{\text{max}}\right|}{G\pi[\theta]}} = \sqrt[4]{\frac{32 \cdot 0, 75 \cdot 10^3}{8 \cdot 10^4 \cdot 10^6 \cdot 3, 14 \cdot 8, 722 \cdot 10^{-3}}} = 0,575 \cdot 10^{-1} \text{ m} = 57,5 \text{ mm}.
$$

Остаточно діаметр вала слід прийняти кратним 2 або 5 мм, округливши більше з двох значень  $d_1$  та  $d_2$  у більшу сторону. У даному випадку приймаємо  $d = 58$  мм.

3. Побудова епюри кутів закручування

Епюру будуємо, використовуючи на кожній ділянці закон Гука при крученні (4.4). Оскільки вал має сталий по всій довжині поперечний переріз, жорсткість *GJ* усіх ділянок рівна:

22

$$
J_{\rho} = \frac{\pi d^4}{32} = \frac{3,14 \cdot 0,058^4}{32} = 1,11 \cdot 10^{-6} \text{ m}^4 ;
$$
  

$$
GJ_{\rho} = 8 \cdot 10^4 \cdot 10^6 \cdot 1,11 \cdot 10^{-6} = 8,88 \cdot 10^4 \text{ H} \cdot \text{m}^2.
$$

Визначаємо кути закручування на окремих ділянках. Ділянка І: *GJ*<br>ачаємо<br>ка І:<br>*M <sub>крІ</sub>·а* 

$$
GJ_{\rho} = 8.10 \cdot 10^{-1}, 111110 = 8,8810 \text{ H}^3 \text{ H}^3 \text{ H}^3
$$
  
\nBushavaEMO KyrM 3akpyqybaHHA HA OKPEMIX AJJAHKAX.  
\nJJJAHKA I:  
\n
$$
\varphi_I = \varphi_{01} = \frac{M_{\text{Kpl}}}{GJ_{\rho}} = \frac{-0,25 \cdot 10^3 \cdot 0,2}{8,8810^4} = -0,00563 \cdot 10^{-1} \text{ paJ} = -0,56310^{-3} \text{ paJ}.
$$
\n
$$
\text{JJJAHKA II:}
$$
\n
$$
\varphi_{II} = \varphi_{12} = \frac{M_{\text{Kpl}}}{GJ} = \frac{0,75 \cdot 10^3 \cdot 0,25}{0.8810^4} = 0,02111 \cdot 10^{-1} \text{ paJ} = 2,11110^{-3} \text{ paJ}.
$$

Ділянка ІІ:

$$
\rho_{\text{I}} = \varphi_{01} = \frac{K_{\text{P}}}{GJ_{\rho}} = \frac{-0.25 \cdot 10^{-3} \cdot 0.2}{8.88 \cdot 10^{4}} = -0.00563 \cdot 10^{-1} \text{ paJ} = -0.563 \cdot 10^{-3} \text{ paJ}.
$$
  
Ділянка II:  

$$
\varphi_{\text{II}} = \varphi_{12} = \frac{M_{\text{K}}}{GJ_{\rho}} = \frac{0.75 \cdot 10^{3} \cdot 0.25}{8.88 \cdot 10^{4}} = 0.02111 \cdot 10^{-1} \text{ paJ} = 2.111 \cdot 10^{-3} \text{ paJ}.
$$
  
Ділянка III:  

$$
\varphi_{\text{III}} = \varphi_{23} = \frac{M_{\text{K}}}{GJ_{\rho}} = \frac{0.3 \cdot 10^{3} \cdot 0.3}{8.88 \cdot 10^{4}} = 0.0101 \cdot 10^{-1} \text{ paJ} = 1.01 \cdot 10^{-3} \text{ paJ}.
$$

Ділянка ІІІ:

$$
\varphi_{II} = \varphi_{12} = \frac{F}{GJ_{\rho}} = \frac{3.88 \cdot 10^{4}}{8.88 \cdot 10^{4}} = 0.02111 \cdot 10^{-4} \text{ paJ} = 2.111 \cdot 10^{-5} \text{ paJ}.
$$
  
\n
$$
\varphi_{III} = \varphi_{23} = \frac{M_{\text{KpIII}}}{GJ_{\rho}} = \frac{0.3 \cdot 10^{3} \cdot 0.3}{8.88 \cdot 10^{4}} = 0.0101 \cdot 10^{-1} \text{ paJ} = 1.01 \cdot 10^{-3} \text{ paJ}.
$$

Обчислюємо кути закручування окремих перерізів.

$$
\varphi_0 = 0.
$$
  
\n
$$
\varphi_1 = \varphi_0 + \varphi_{01} = 0 - 0,563 \cdot 10^{-3} = -0,563 \cdot 10^{-3} \text{ (pag)}.
$$
  
\n
$$
\varphi_2 = \varphi_1 + \varphi_{12} = -0,563 \cdot 10^{-3} + 2,111 \cdot 10^{-3} = 1,548 \cdot 10^{-3} \text{ (pag)}}.
$$
  
\n
$$
\varphi_3 = \varphi_2 + \varphi_{23} = 1,548 \cdot 10^{-3} + 1,01 \cdot 10^{-3} = 2,558 \cdot 10^{-3} \text{ (pag)}}.
$$

За даними розрахунку будуємо епюру ф (рис. 4.3).

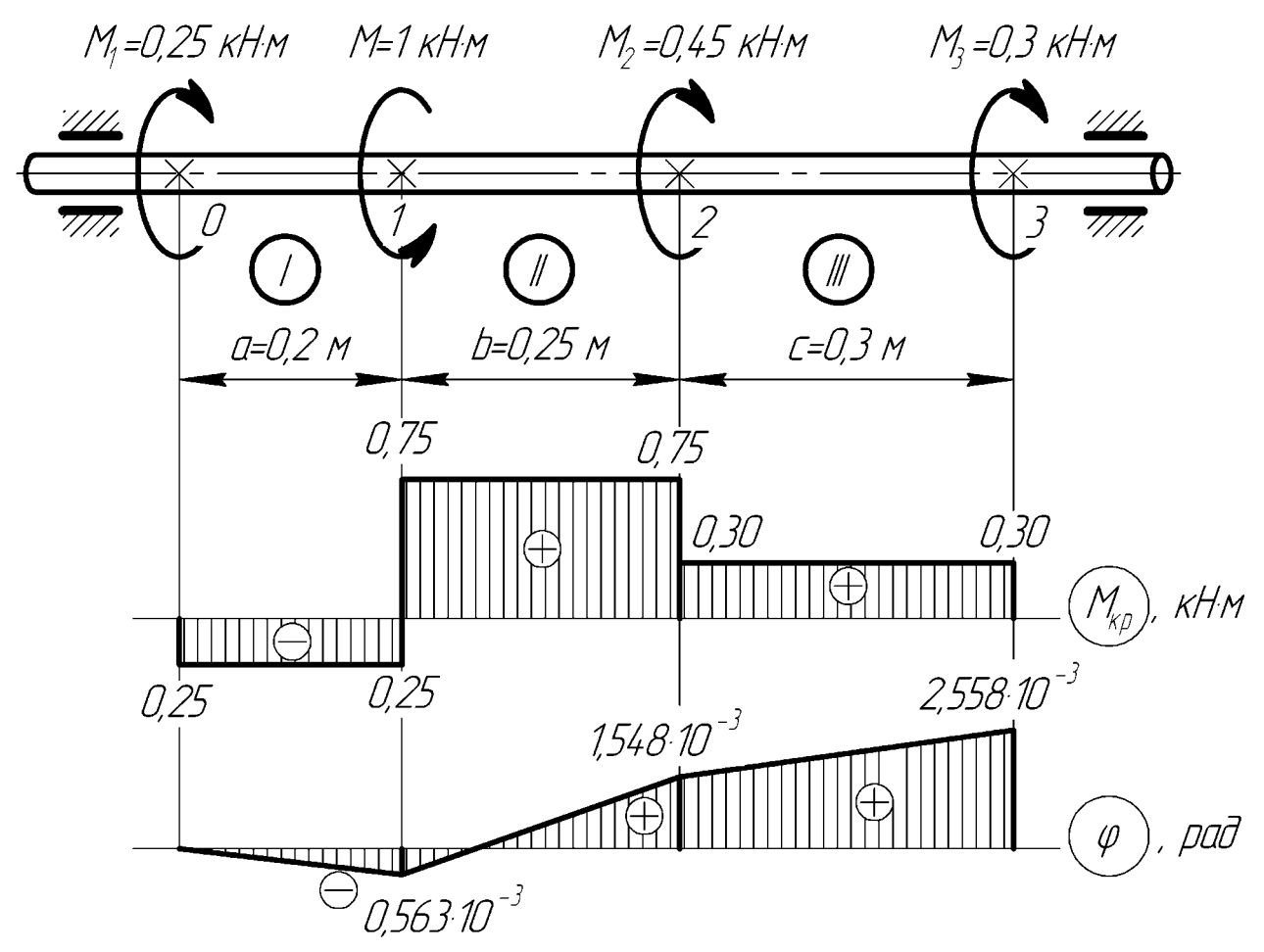

Рисунок 4.3 – Епюри крутних моментів  $M_{\rm\,kpc}$  та кутів закручування

#### <span id="page-22-0"></span>**[4.3 Варіанти завдань](#page-2-0)**

Згідно з варіантом на рис. 4.4 слід обрати розрахункову схему вала та з таблиці 4.1 вибрати необхідні числові дані.

Для всіх варіантів прийняти  $[\tau] = 80 \text{ M} \Pi a; \quad [\theta] = 0.7 \text{ rad/m},$  $G = 8·10<sup>4</sup>$  MIIa.

 $\bigcirc_{M_I}$  $\left(1\right)$  $M_{I}$  $\boldsymbol{M}$  $M_{2}$  $M_3$  $M_{2}$  $\boldsymbol{M}$  $M_{3}$ <u> () mm</u> **MINT** Ō O min  $\overline{mn}$  $\boldsymbol{b}$ b  $\mathfrak a$  $\mathcal{C}$  $\mathfrak a$  $\mathcal{C}_{0}^{(1)}$  $\bigcirc_{M_I}$  $\odot_{M_3}$  $\boldsymbol{M}$  $M_{I}$  $\boldsymbol{M}$  $M_{2}$  $M_{\rm s}$  $M_{2}$ **MINE** mm o  $\overline{m}$ mm raab b b  $\overline{a}$  $\mathcal{C}_{0}^{(n)}$  $\overline{a}$  $\mathcal{C}$  $\circledcirc_{M_I}$  $\bigcirc_{M}$  $M_{\rm s}$  $M<sub>2</sub>$  $M_{I}$  $\boldsymbol{M}$  $M_{2}$  $M_{\rm s}$ mm mm mm o O  $\overline{\overline{m}}$  $\overline{\overline{u}}$  $\overline{m}$ mm b b  $\mathcal{C}$  $\mathfrak a$  $\alpha$  $\mathcal{C}$  $\bigcircled{s}_{M_{l}}$  $\odot_{M}$  $M_{I}$  $M_{2}$  $M_{3}$  $M_{2}$  $M_{\rm s}$  $\boldsymbol{M}$  $\overline{\mathbb{C}}$ mun D mm b  $\boldsymbol{b}$  $\mathcal{C}_{0}^{(1)}$  $\mathcal{C}_{0}^{(1)}$  $\mathfrak{a}$  $\boldsymbol{a}$  $\overline{\omega}_{M_I}$  $\left( 9\right)$  $M_I$  $M_3$  $M_{3}$  $M_{2}$  $M_{2}$  $\boldsymbol{M}$  $\boldsymbol{M}$  $\overline{\bullet}$ mm  $\frac{0}{\sqrt{m}}$  $\frac{0}{\sqrt{m}}$  $\frac{C}{m}$  $\frac{C}{\sqrt{m}}$  $\boldsymbol{b}$  $\boldsymbol{b}$  $\overline{a}$  $\mathcal{C}$  $\mathcal C$  $\mathfrak{a}$ 

Рисунок 4.4 – Розрахункові схеми валів

| $N_2$          | M,                 | $M_1$          | $M_2$          | $M_3$            |      |      |          | $N_2$ |
|----------------|--------------------|----------------|----------------|------------------|------|------|----------|-------|
|                | $\kappa H \cdot M$ | $\overline{M}$ | $\overline{M}$ | $\boldsymbol{M}$ | a, M | b, M | c, M     | схеми |
| $\mathbf{1}$   | $\overline{2}$     | 0,1            | 0,4            | 0,5              | 0,2  | 0,3  | 0,25     |       |
| $\overline{2}$ | $\overline{4}$     | 0,3            | 0,2            | 0,5              | 0,15 | 0,2  | 0,25     | 2     |
| 3              | 5                  | 0,5            | 0,25           | 0,25             | 0,3  | 0,15 | 0,2      | 3     |
| 4              | 12                 | 0,6            | 0,3            | 0,1              | 0,25 | 0,2  | 0,25     | 4     |
| 5              | 3                  | 0,25           | 0,5            | 0,25             | 0,2  | 0,3  | 0,15     | 5     |
| 6              | 20                 | 0,2            | 0,2            | 0,6              | 0,3  | 0,2  | 0,25     | 6     |
| $\overline{7}$ | 8                  | 0,4            | 0,3            | 0,3              | 0,25 | 0,15 | 0,2      | 7     |
| 8              | 10                 | 0,8            | 0,1            | 0,1              | 0,15 | 0,2  | 0,3      | 8     |
| 9              | 6                  | 0,6            | 0,1            | 0,3              | 0,2  | 0,3  | 0,15     | 9     |
| $\theta$       | 15                 | 0,5            | 0,3            | 0,2              | 0,3  | 0,2  | 0,25     | 10    |
| Літера         | $\Gamma$           |                | e              |                  | Д    | e    | $\Gamma$ | e     |

Таблиця 4.1 – Дані для розрахунку вала

#### **[5 ЗГИНАННЯ](#page-2-0)**

## <span id="page-24-1"></span><span id="page-24-0"></span>**[5.1 Теоретичні відомості](#page-2-0)**

#### **[5.1.1 Внутрішні зусилля та побудова їх епюр](#page-2-0)**

<span id="page-24-2"></span>Під плоским згином розуміють такий вид деформації бруса, при якому в його поперечних перерізах виникає одночасно два внутрішні силові фактори – поперечна сила *Q* та згинальний момент *M* , а всі інші дорівнюють нулю.

Брус, що працює на згинання, називають балкою.

Внутрішні силові фактори в довільному перерізі обчислюють за методом перерізів наступним чином.

Поперечна сила дорівнює алгебраїчній сумі всіх сил, що діють на розглядувану частину балки, тобто

$$
Q = \sum P_i \,. \tag{5.1}
$$

При цьому *i* -та зовнішня сила *Pi* враховується зі знаком «+», якщо вона намагається обертати розглядувану частину балки за ходом годинникової стрілки (див. рис. 5.1 (а)).

Згинальний момент дорівнює алгебраїчній сумі моментів усіх сил, що діють на розглядувану частину балки, відносно центру ваги перерізу, тобто:

$$
M = \sum m_C(\vec{P}_i). \tag{5.2}
$$

При цьому момент *i* -тої зовнішньої сили *Pi* враховується зі знаком «+», якщо при згинанні верхні волокна балки зазнають стискання (сила створює момент «на балку», див. рис. 5.1 (б)).

$$
\begin{array}{c}\n\hline\na) \\
\hline\nP>0\n\end{array}\n\left(\begin{array}{c}\nP>0 \\
\hline\n\end{array}\right)\n\quad\n\begin{array}{c}\n\hline\n\end{array}\n\left(\begin{array}{c}\n\hline\n\end{array}\right)\n\left(\begin{array}{c}\n\hline\n\end{array}\right)\n\quad\n\begin{array}{c}\n\hline\n\end{array}\right)
$$

Рисунок 5.1 – Правило знаків при обчисленні поперечної сили *Qy* (а) та згинального моменту  $M_{z}$  (б)

Між навантаженням на балку *q* , поперечною силою *Qy* та згинальним моментом *M z* існують наступні диференціальні залежності:

$$
q = \frac{dQ}{dx};
$$
  
\n
$$
Q = \frac{dM}{dx}.
$$
\n(5.3)

При побудові епюр внутрішніх силових факторів рекомендується дотримуватись наступної послідовності дій:

1)Визначити опорні реакції.

26

2)Поділити балку на ділянки (границями ділянок є місця прикладання зосереджених сил, моментів, початок і кінець розподіленого навантаження).

3)Скласти аналітичні вирази для *Q* та *M* .

4)Обчислити *Q* та *M* у характерних перерізах та побудувати епюри.

<span id="page-25-0"></span>5)Користуючись диференціальними залежностями, перевірити правильність побудови епюр.

#### **[5.1.2 Напруження та розрахунки на міцність](#page-2-0)**

При розрахунках балок на міцність обчислюють нормальні та дотичні напруження у небезпечних перерізах (у перерізах з екстремальними значеннями внутрішніх зусиль).

Нормальні напруження обчислюють за формулою Нав'є:

$$
\sigma = \frac{M}{J_z} y,\tag{5.4}
$$

де  $\sigma$  – нормальне напруження, МПа;

*y* – ордината точки, де обчислюються напруження, по відношенню до центральних осей перерізу, м;

*z J* – осьовий момент інерції перерізу (відносно центральної осі),  $M^4$ .

Дотичні напруження обчислюють за формулою Журавського:

$$
\tau = \frac{Q \cdot S(y)}{b(y) \cdot J_z},\tag{5.5}
$$

де τ – дотичне напруження, МПа;

*S y*( ) – статичний момент відсіченої частини перерізу відносно нейтрального шару, м $^3$ ;

*b y* – ширина перерізу на рівні *y* , де визначаються напруження, м.

Найбільші нормальні напруження виникають у небезпечних перерізах *y* найвіддаленіших від нейтрального шару (від центральної осі перерізу *z*) точках, тобто при *y* = *y*<sub>max</sub>:

$$
\sigma_{\text{max}} = \frac{M_{\text{max}}}{W_z},\tag{5.6}
$$

де max *z z J W y* – осьовий момент опору перерізу, м $^3$ .

З умови міцності  $\sigma_{\text{max}} \leq [\sigma]$  по нормальним напруженням визначають необхідний момент опору перерізу:

$$
W_z \ge \frac{|M_{\text{max}}|}{[\sigma]},\tag{5.7}
$$

де  $\sigma$ ] – допустиме нормальне напруження, МПа.

Підібраний за умовою (5.7) переріз перевіряють на міцність по дотичним напруженням (перевірка на зріз) за умовою:  $\tau_{\text{max}} \leq$ [т]. Допустиме значення дотичних напружень [т] для металевих балок складає [ $\tau$ ]=0,5÷0,6[ $\sigma$ ]. При цьому  $\tau_{\text{max}}$  має місце у нейтральному шарі.

При малому запасі міцності або високих значеннях поперечної сили проводять повну перевірку міцності по головним напруженням у небезпечній точці перерізу. Для двотаврового перерізу такою точкою є перехід від полки до стінки, де ширина перерізу змінюється стрибком, через що різко зростають дотичні напруження.

Головні напруження σ у небезпечній точці звичайно обчислюють за третьою теорією міцності:

$$
\sigma^{III} = \sqrt{\sigma^2 + 4\tau^2} \ .
$$

### **[5.1.3 Розрахунок складних перерізів](#page-2-0)**

<span id="page-26-0"></span>Якщо переріз є скомпонованим з кількох елементів, для розрахунків на міцність попередньо слід визначити геометричні характеристики такого перерізу.

28

Визначивши характеристики складових елементів, визначають положення центру ваги. Зазвичай використовують перерізи з однією віссю симетрії (вертикальною), тому необхідно знайти лише ординату центру ваги *yC* :

$$
y_C = \frac{\sum A_i \cdot y_i}{\sum A_i},\tag{5.8}
$$

де  $A_i$  – площа *і* -го елемента, м<sup>2</sup>;

*i y* – ордината центру ваги *i* -го елемента, м.

Для перевірки правильності знаходження положення центру ваги перерізу обчислюють статичний момент площі  $S_{z_C}$  перерізу відносно горизонтальної центральної осі *zC* , який має дорівнювати нулю:

$$
S_{z_C} = \sum A_i \cdot a_i = 0, \qquad (5.9)
$$

де  $a_i = y_i - y_C$  – відстань від осі  $z_C$  до центру ваги *і*-го елемента, м.

Далі визначають момент інерції перерізу  $J_{z_C}$  відносно осі  $z_C$ :

$$
J_{z_C} = \sum J_{zi} + A_i \cdot a_i^2 , \qquad (5.10)
$$

де *zi J* – момент інерції *i* -го елемента відносно його центральної осі  $z_{ci}$ , м<sup>4</sup>.

Далі визначають момент опору перерізу за відомою формулою:

$$
W_z = \frac{J_z}{y_{\text{max}}}.
$$

<span id="page-27-0"></span>Напруження можна визначити за формулою (5.6).

## **[5.2 Приклад розрахунку задачі № 4](#page-2-0)**

Для заданої балки (див. схему балки на рис. 5.2) потрібно:

1) побудувати епюри поперечних сил  $Q_y$  та згинальних моментів  $M_z$ ;

2) підібрати з умови міцності при згинанні круглий, прямокутний ( *h b* 2 ) та двотавровий переріз балки;

3) порівняти ефективність підібраних перерізів за витратою металу.

4) перевірити міцність балки на зріз;

5) виконати повну перевірку балки на міцність у небезпечному перерізі по головним напруженням за третьою теорією міцності, побудувавши епюри нормальних та дотичних напружень за висотою перерізу;

6) підсилити двотавровий переріз згідно зі схемою, взявши переріз підсилюючого елемента з площею 30÷40 % від площі двотавра. Визначити збільшення моменту опору підсиленого перерізу в порівнянні з початковим.

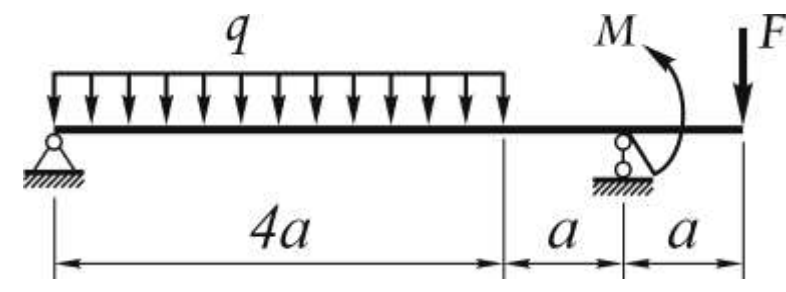

Рисунок 5.2 – Схема балки

Вихідні дані:  $P = 20$  kH;  $q = 5$  kH/m;  $M = 5$  kH·m;  $a = 1$  M; 160 M $\Pi$ a,  $\tau = 80$  M $\Pi$ a,  $h/b = 2$ .

Розв'язання

1. Побудова епюр поперечних сил та згинальних моментів. Спочатку визначаємо опорні реакції балки (рис. 5.3).

$$
\sum m_A(\vec{F}_k) = 0;
$$
  
\n
$$
R_B \cdot 5 + M - F \cdot 6 - q \cdot 4 \cdot 2 = 0;
$$
  
\n
$$
R_B = \frac{8q + 6F - M}{5} = \frac{8 \cdot 10 + 6 \cdot 20 - 5}{5} = 39 \text{ (kH)};
$$
  
\n
$$
\sum m_B(\vec{F}_k) = 0;
$$
  
\n
$$
-R_A \cdot 5 + M - F \cdot 1 + q \cdot 4 \cdot 3 = 0;
$$
  
\n
$$
R_A = \frac{M - F + 12q}{5} = \frac{5 - 20 + 120}{5} = 21 \text{ (kH)}.
$$

Перевірка:

$$
\sum F_{ky} = 0;
$$
  
\n
$$
R_A + R_B - F - q \cdot 4 = 0;
$$
  
\n
$$
21 + 39 - 20 - 40 = 0.
$$

Для побудови епюр *Qy* та *M z* розділяємо балку на ділянки. Ділянка І: 0≤ *х*<sub>1</sub> < 4 м.

$$
Q_{y} = R_{A} - q \cdot x_{1};
$$
  
\n
$$
Q_{y_{x=0}} = R_{A} = 21 \text{ kH};
$$
  
\n
$$
Q_{y_{x=4}} = 21 - 10 \cdot 4 = -19 \text{ kH}.
$$

30

Оскільки поперечна сила змінює знак, знаходимо переріз, де  $Q_y$  = 0.

$$
R_A - q \cdot x_0 = 0 ;
$$
  
\n
$$
x_0 = \frac{R_A}{q} = \frac{21}{10} = 2,1 \text{ (m)}.
$$
  
\n
$$
M_z = R_A \cdot x_1 - q \frac{x_1^2}{2} ;
$$
  
\n
$$
M_{z_{x_1=0}} = 0 ;
$$
  
\n
$$
M_{z_{x_1=4M}} = -8 \text{ kH·m};
$$
  
\n
$$
M_{z_{x_0=1,8M}}^{\text{extr}} = 22,05 \text{ kH·m}.
$$

Ділянка II: 0≤ *х*<sub>2</sub> <1 м.

$$
Q_y = F = 20 \text{ kH}.
$$
  
\n
$$
M_z = -F \cdot x_2 ;
$$
  
\n
$$
M_{z_{x_2=0}} = 0 ;
$$
  
\n
$$
M_{z_{x_2=1}} = -20 \text{ kH·M}.
$$

Ділянка III: 1м ≤ *х*<sub>3</sub> < 2м.

$$
2y = F - R_B = 20 - 39 = -19 \text{ kH}.
$$
  
\n
$$
M_z = -F \cdot x_3 + R_B \cdot (x_3 - 1) + M ;
$$
  
\n
$$
M_{z_{x_3=1}} = -15 \text{ kH·m};
$$
  
\n
$$
M_{z_{x_3=2}} = 6 \text{ kH·m}.
$$

Епюри  $Q_y$  та  $M_z$  представлено на рис. 5.3.

#### <span id="page-29-0"></span>**[5.3 Підбір перерізів з умови міцності](#page-2-0)**

Небезпечним є переріз з екстремальним згинальним моментом  $M_{\rm \,z}$  = 22,05 кН·м. З умови міцності  $\,\sigma_{\rm max} \leq$ [ $\sigma$ ] знаходимо потрібний момент опору перерізу:

$$
\sigma_{\max} = \frac{\left|M_z^{\max}\right|}{W_z} \leq [\sigma] \Rightarrow W_z^{\text{norm}} \geq \frac{\left|M_z^{\max}\right|}{[\sigma]},
$$

![](_page_30_Figure_0.jpeg)

Рисунок 5.3 – Побудова епюр *Qy* та *M z*

#### <span id="page-30-0"></span>**5.3.1 [Круглий переріз](#page-2-0)**

Оскільки для круглого перерізу 3  $z = \frac{1}{32}$  $W_z = \frac{\pi d^3}{22}$ , To 3 потр  $\frac{1}{32} \geq w_z$  $\frac{d^3}{d^3} \geq W_{7}^{\text{TOTp}}$ :

$$
d \ge \sqrt[3]{\frac{32W_z^{\text{TOTp}}}{\pi}} = \sqrt[3]{\frac{32 \cdot 137.8}{3,14}} = 11,198 \text{ cm}.
$$

Приймаємо  $d = 12$  см.

Обчислимо момент опору обраного перерізу та максимальні напруження:

32

$$
W_z = \frac{\pi d^3}{32} = \frac{3,14 \cdot 12^3}{32} = 169,56 \text{ cm}^3.
$$

 $\begin{array}{c} \text{max} \\ \text{22.05.10} \end{array}$ 9  $W_z = \frac{W_z}{32} = \frac{2}{32} = 169,56 \text{ cm}^3$ .<br>  $\frac{W_z}{W_z} = \frac{22,05 \cdot 10^3}{169,56 \cdot 10^{-6}} = 0,130010^9 \text{ Tla} = 130 \text{ M} \text{ Tla}$ .  $\frac{22,05 \cdot 10}{169,56 \cdot 10}$ *z z M W* МПа  $$\lfloor \sigma \rfloor = 160$  МПа.$ 

## <span id="page-31-0"></span>**[5.3.2Прямокутний переріз](#page-2-0)**

Оскільки для прямокутного перерізу 2  $W_z = \frac{bh^2}{6}$ , a  $\frac{h}{b} = 2$ *h b* , тобто  $h = 2b$ , то:

$$
W_z = \frac{b \cdot (2b)^2}{6} = \frac{2}{3}b^3;
$$

$$
\frac{2}{3}b^3 \ge W_z^{\text{TOP}};
$$

звідки знаходимо необхідну ширину перерізу:

$$
b \ge \sqrt[3]{\frac{3}{2}W_z^{\text{TOT}}},
$$
  

$$
b \ge \sqrt[3]{\frac{3}{2}137,8} = 5,91 \text{ cm}.
$$

Приймаємо  $b = 6$  см,  $h = 2b = 12$  см.

Обчислимо момент опору обраного перерізу та максимальні напруження:

$$
W_z = \frac{bh^2}{6} = \frac{6 \cdot 12^2}{6} = 144 \text{ cm}^3 ;
$$

 $\begin{array}{c|c}\n\text{max} & 22.05 \times 10^3\n\end{array}$ 9  $W_z = \frac{bh^2}{6} = \frac{6.12^2}{6} = 144 \text{ cm}^3;$ <br>  $\max$   $= \frac{|M_z^{\text{max}}|}{W_z} = \frac{22,05 \cdot 10^3}{144 \cdot 10^{-6}} = 0,1531310^9 \text{ }\Pi \text{a} = 153,13 \text{ }\text{M}$  $\Pi \text{a} < [\sigma] =$  $\frac{22,05 \cdot 1}{144 \cdot 10}$ *z z M W*  $[\sigma] = 160$  M<sub>IIa</sub>.

## **[5.3.3 Двотавровий переріз](#page-2-0)**

<span id="page-31-1"></span>Двотавровий переріз підбирається з таблиць сортаменту (див. додаток А), звідки слід обрати профіль з найближчим більшим моментом опору. Таким буде двотавр № 18, для якого  $W_z = 143$   $\text{cm}^3$  .

Обчислимо максимальні напруження:

$$
\sigma_{\text{max}} = \frac{\left|M_z^{\text{max}}\right|}{W_z} = \frac{22,05 \cdot 10^3}{143 \cdot 10^{-6}} = 0,1542 \cdot 10^9 \text{ Ta } = 154,2 \text{ M} \text{ Ta } < [\sigma] = 160 \text{ M} \text{.}
$$

#### <span id="page-32-0"></span>**[5.4 Порівняння перерізів](#page-2-0)**

Усі підібрані перерізи задовольняють умову міцності, але для виготовлення прямокутного чи круглого перерізу знадобиться значно більше матеріалу, ніж для двотаврового, тому двотавровий переріз є більш ефективним.

Витрата металу пропорційна площі перерізу. Знайдемо площі підібраних перерізів для їх кількісного порівняння.

Круглий переріз: івняння.<br>  $\frac{2}{\pi} = \frac{3,14 \cdot 12^2}{4} = 113 \text{ cm}^2$  $rac{d^2}{4} = \frac{3,14}{4}$  $A = \frac{\hbar a}{4} = \frac{3.1 + 12}{4} = 113$  cm<sup>2</sup>. Прямокутний переріз:  $A = bh = 6.12 = 72$  cm<sup>2</sup>. Двотавровий переріз:  $A = 23.4 \text{ cm}^2$ . Отже, прямокутний переріз у  $k = \frac{72}{200} = 3,07$ 23,4  $k = \frac{72}{200} = 3.07$  разів менш ефективний за двотавровий, а круглий — у  $k = \frac{113}{204} = 4,83$ 23,4  $k = \frac{113}{224} = 4,83$  pasib.

#### <span id="page-32-1"></span>**[5.5 Перевірка міцності балки на зріз](#page-2-0)**

Умова міцності на зріз має вигляд:  $\tau_{\text{max}} \leq [\tau]$ . Максимальне дотичне напруження т<sub>тах</sub> виникає в центрі ваги перерізу з найбільшим значенням поперечної сили, тобто на опорі A, де  $Q = Q_{\text{max}} = 21 \text{ kHz}$ . Використовуючи формулу Журавського, знаходимо:  $\frac{d^2 u}{dx^2}$  виникае в центрг ваги перертзу з найствит, тобто на опорі A, де  $Q = Q_{\text{max}} = 21$  (уравського, знаходимо:<br>  $\frac{d^2 u}{dx^2} = \frac{21 \cdot 10^3 \cdot 81.4 \cdot 10^{-6}}{2} = 0.2599 \cdot 10^8$ пруження т<sub>тах</sub> виникає в центрі ваги перерізу з найольшим значенням<br>перечної сили, тобто на опорі A, де  $Q = Q_{max} = 21$  кН. Використовуючи<br>рмулу Журавського, знаходимо:<br> $\max = \frac{|Q_{max}| \cdot S_z^*}{b \cdot J_z} = \frac{21 \cdot 10^3 \cdot 81, 4 \cdot 10^{-6}}{$ ня т<sub>max</sub><br>oï сили,<br>Журавсі<br><u>Q<sub>max</sub> | S</u>

го на опорт А, де<br>
со, знаходимо:<br>  $21 \cdot 10^3 \cdot 81, 4 \cdot 10^-$ <br>
5,1 $\cdot 10^{-3} \cdot 1290 \cdot 10$ *z z* сил<br>:<br>ypa<br><u>max</u><br>b · *J* .

Отже,  $\tau_{\text{max}} = 26 \text{ M} \Pi a < [\tau] = 80 \text{ M} \Pi a$ . Умова міцності на зріз виконується.

#### <span id="page-32-2"></span>**[5.6 Повна перевірка балки на міцність у небезпечному перерізі](#page-2-0)**

Для повної перевірки балки слід обрати переріз, в якому згинальний момент та поперечна сила одночасно сягають великих значень, хоча ці значення не обов'язково мають бути екстремальними.

У нашому випадку таким перерізом є опорний переріз *B* , де  $Q_y = 20$  kH,  $M_z = 20$  kH.

Головні напруження обчислюються в небезпечній точці за третьою теорією міцності за формулою:

$$
\sigma^{III} = \sqrt{\sigma^2 + 4\tau^2} \ .
$$

Для двотаврового перерізу небезпечною точкою є перехід від полки до стінки, де ширина перерізу змінюється стрибком, завдяки чому різко зростають дотичні напруження. При розрахунках дійсний двотавровий переріз замінюємо уявним, що складається з прямокутних елементів – стінки та полок (див. рис. 5.4). Для побудови епюри нормальних напружень використовуємо формулу Нав'є, а для епюри дотичних напружень – формулу Журавського.

Напруження обчислюємо в чотирьох точках, які знаходяться на осі симетрії *y* . Точка 1 знаходиться на поверхні балки. Точка 2 – у полиці при переході до стінки. Точка 3 – у стінці перед полкою. Точка 4 – у нейтральному шарі (на осі симетрії *z* ).

Для обчислень необхідно вибрати з таблиць сортаменту необхідні дані по перерізу, а саме: момент інерції  $J_z = 1290 \text{cm}^4$ ; статичний момент півперерізу  $S^* = 81,4 \text{ cm}^3$ ; лінійні розміри *h*, *b*, *d*, *t* (вказані на рисунку 5.4 у мм).

Точка 1

Ордината  $y = h / 2 = 9$  см.

Ширина перерізу  $b(y) = b = 9$  см.

Ширина перерізу 
$$
b(y) = b = 9
$$
 см.  
Статичний момент півперерізу  $S(y) = 0$ .  

$$
\sigma_1 = \frac{M}{J_z} y = \frac{20 \cdot 10^{-3}}{1290 \cdot 10^{-8}} 9 \cdot 10^{-2} = 0,13954 \cdot 10^{9}
$$
 Па = 139,54 (MПа).  
 $\tau_1 = 0$  (так як  $S(y) = 0$ ).

$$
To\nuKa
$$

Точка 2<br>Ордината *y* = *h* / 2 – *t* = 9 – 0,81 = 8,19 см.

Ширина перерізу  $b(y) = b = 9$  см.

Статичний момент напівперерізу – це статичний момент полки, а саме:

ирина перерізу 
$$
b(y) = b = 9
$$
 см.  
гичний момент напівперерізу – це статичний момент полки, а саме:  
 $S(y) = b \cdot t \cdot (h/2 - t/2) = 9 \cdot 0,81 \cdot (9 - 0,405) = 62,66$  (см<sup>3</sup>);

Cтатичний момент напівперерізу – це статичний момент полки, а саме:  
\n
$$
S(y) = b \cdot t \cdot (h/2 - t/2) = 9 \cdot 0,81 \cdot (9 - 0,405) = 62,66 \text{ (cm}^3);
$$
  
\n $\sigma_2 = \frac{M}{J_z} y = \frac{20 \cdot 10^3}{1290 \cdot 10^{-8}} 8,19 \cdot 10^{-2} = 0,12698 \cdot 10^3 \text{~Ia } = 126,98 \text{~MIIa };$ 

$$
\tau_2 = \frac{Q \cdot S(y)}{b \cdot J_z} = \frac{20 \cdot 10^3 \cdot 62,66 \cdot 10^{-6}}{9 \cdot 10^{-2} \cdot 1290 \cdot 10^{-8}} = 0,1079 \cdot 10^7 \text{ Ta } = 1,08 \text{ M} \text{ Ta }.
$$

Точка 3

Ордината  $y = h/2 - t = 8,19$  см.

Ширина перерізу  $b(y) = d = 0,51$  см.

Статичний момент співпадає зі значенням, розрахованим для

$$
\sigma_3 = \sigma_2 = 126,98
$$
 (M\Pi a);

TOYKH 2: 
$$
S(y) = 62,66 \, (\text{cm}^3)
$$
.

\n $\sigma_3 = \sigma_2 = 126,98 \, (\text{M} \text{m})$ ;

\n $\tau_3 = \frac{Q \cdot S(y)}{d \cdot J_z} = \frac{20 \cdot 10^3 \cdot 62,66 \cdot 10^{-6}}{0,51 \cdot 10^{-2} \cdot 1290 \cdot 10^{-8}} = 1,905 \cdot 10^7 \, \text{I}$  \n

\n**There**  $A$ 

Точка 4

Ордината  $y = 0$ .

Ширина перерізу  $b(y) = d = 0,51$  см.

 $C$ татичний момент напівперерізу:  $S(y) = S^* = 81,4 \text{ cm}^3$ .

 $_4 = 0;$ 

Cтатичний момент напівперерізу: 
$$
S(y) = S^* = 81, 4 \text{ cm}^3
$$
.  
\n
$$
\sigma_4 = 0;
$$
\n
$$
\tau_4 = \frac{Q \cdot S(y)}{d \cdot J_z} = \frac{20 \cdot 10^3 \cdot 81, 4 \cdot 10^{-6}}{0, 51 \cdot 10^{-2} \cdot 1290 \cdot 10^{-8}} = 2,475 \cdot 10^7 \text{ Tla } = 24,25 \text{ M} \text{Ta }.
$$

Епюри дотичних та нормальних напружень наведено на рис. 5.4.

![](_page_34_Figure_14.jpeg)

Рисунок 5.4 – Побудова епюр нормальних σ та дотичних τ напружень

Еквівалентні напруження обчислюємо в точці 3: квівалентні напруження обчислюємо в точці<br>III  $=\sqrt{\sigma^2 + 4\tau^2} = \sqrt{126,98^2 + 4 \cdot 19,05^2} = 132,6$ (МПа). Отже,  $\sigma^{\text{III}} = 132,6 \text{M} \Pi a \lt [\sigma] = 160 \text{M} \Pi a$ . Умова міцності виконується.

.

.

## <span id="page-35-0"></span>**[5.7 Розрахунок підсиленого перерізу](#page-2-0)**

Для прикладу проводимо розрахунок для випадків підсилення двотавра рівнобічним кутником та швелером (у розрахунковій роботі розглянути один випадок згідно з варіантом).

#### <span id="page-35-1"></span>**[5.7.1 Підсилення двотавра рівнобічним кутником](#page-2-0)**

Схема підсилення наведена на рис. 5.5. Згідно з завданням площа перерізу підсилюючого елемента повинна знаходитись у межах 30÷40 % від площі двотавра, тобто<br>  $A_{bl} = 0, 3...0, 4A_9 = 0, 3 \cdot 23, 4...0, 4 \cdot 23, 4 = 7, 02...9, 36 \text{(cm}^2).$ від площі двотавра, тобто

$$
A_{\text{bl}} = 0, 3...0, 4A_{\text{3}} = 0, 323, 4...0, 423, 4 = 7, 02...9, 36 \text{(cm}^2).
$$

Приймаємо кутник № 6,3×6, з площею перерізу  $A_{\text{bl}} = 7,28 \text{(cm}^2)$ .

Визначаємо характеристики складових елементів. 1. Двотавр № 18:

$$
A_1 = A_3 = 23,4 \text{(cm}^2);
$$
  
\n
$$
J_{z1} = J_{z3} = 1290 \text{(cm}^4);
$$
  
\n
$$
y_1 = y_3 = 9 \text{ cm}.
$$

2. Рівнобічний кутник № 6,3×6:

$$
A_2 = A_{\text{bl}} = 7,28 \text{(cm}^2);
$$
  
\n
$$
J_{z2} = J_{z \text{bl}} = 27,1 \text{(cm}^4);
$$
  
\n
$$
y_2 = y_{\text{bl}} = -1,78 \text{(cm)}.
$$

Для зручності за лінійний розмір візьмемо сантиметр (см). Визначаємо положення центру ваги *C* (ординату *yC* ): нійний розмір візьмемо сантиметр (с<br>ення центру ваги C (ординату *у<sub>C</sub>*):<br> $\frac{23,4\cdot 9 + 7,28\cdot (-1,78)}{22,4\cdot 7,28} = \frac{197,64}{30,68} = 6,44$ i за<br>b пол<br>*A<sub>i</sub>* · y<sub>i</sub>

3Haqaemo nonожehня центру ваги *C* (ординату *yc*):  
\n
$$
y_C = \frac{\sum A_i \cdot y_i}{\sum A_i} = \frac{23,4 \cdot 9 + 7,28 \cdot (-1,78)}{23,4 + 7,28} = \frac{197,64}{30,69} = 6,44
$$
 (cm).

Виконуємо перевірку. Статичний момент площі перерізу відносно осі  $z_C$  має дорівнювати нулю:  $S_{z_C} = \sum A_i \cdot a_i = 0$ .

Знаходимо відстані  $a_i$  від осі  $z_C$  до центру ваги кожного елемента:

$$
a_1 = y_1 - y_C = 9 - 6,44 = 2,56
$$
 (CM);  

$$
a_2 = y_2 - y_C = -1,78 - 6,44 = -8,22
$$
 (CM).

«Опір матеріалів»

36

Отже:

$$
szC = 23,4⋅2,56 + 7,28⋅(-8,22) = 59,90 - 59,84 = 0,06 ≠ 0.
$$

Знаходимо відносну похибку обчислень:

$$
\eta = \frac{0.06}{59,90} \cdot 100\% = 0.10\%.
$$

Оскільки η = 0,10% <1%, то  $S_{z_C}$  = 0,06 ≈ 0. Ордината  $y_C$  визначена вірно.

Далі визначаємо момент інерції перерізу  $J_{z_C}$ відносно осі  $z_C$ :

D.  
Далі визначаемо момент інерції перерізу 
$$
J_{z_C}
$$
відносно осі  $z_C$ :  
 $J_{z_C} = \sum J_{zi} + A_i \cdot a_i^2 = 1290 + 23, 4 \cdot 2, 56^2 + 27, 1 + 7, 28 \cdot (-8, 22)^2 =$   
= 1962,35(c<sup>4</sup>).

За розмірним ланцюжком (рис. 5.5) визначаємо відстані до крайніх точок перерізу та виявляємо найбільшу з двох: у<sub>тах</sub> = 12,74 см.

![](_page_36_Figure_8.jpeg)

![](_page_36_Figure_9.jpeg)

Знаходимо момент опору перерізу:

$$
W_{z_C} = \frac{J_{z_C}}{y_{\text{max}}} = \frac{1962,35}{12,74} = 154,03 \text{(cm}^3).
$$

Порівняно з двотавром, момент опору скомпонованого перерізу Порівняно з двотавром, момент о<br/>і збільшився на  $\frac{154,03-143}{143} \cdot 100\% = 7,71\%$ .  $\frac{1}{143}$ 

#### **[5.7.2 Підсилення двотавра швелером](#page-2-0)**

<span id="page-37-0"></span>Схема підсилення наведена на рис. 5.6. Визначаємо необхідну площу, для підсилення:  $A = 7,02...9,36$ (см<sup>2</sup>), приймаємо швелер № 6,5 з площею перерізу  $A = 7{,}51 \text{(cm}^2)$ .

Визначаємо характеристики складових елементів.

1. Двотавр № 18:

$$
A_1 = A_3 = 23,4 \text{ cm}^2 ;
$$
  
\n
$$
J_{z1} = J_{z3} = 1290 \text{ cm}^4 ;
$$
  
\n
$$
y_1 = y_3 = 9 \text{ cm} .
$$

2. Швелер № 5:

$$
A_2 = A_{\text{IO}} = 7,51 \text{ cm}^2 ;
$$
  

$$
J_{z2} = J_{z\text{IO}} = 48,6 \text{ cm}^4 ;
$$
  

$$
y_2 = y_{\text{IO}} = -3,75 \text{ cm} .
$$

Визначаємо положення центру ваги *С* :

$$
y_2 - y_{10} = -3,73 \text{ CM}.
$$
  
8  
Haqaemo nojoxehha uerrpy bar*u* C:  

$$
y_C = \frac{\sum A_i \cdot y_i}{\sum A_i} = \frac{23,4 \cdot 9 + 7,51 \cdot (-3,75)}{23,4 + 7,51} = \frac{182,44}{30,91} = 5,9 \text{ (CM)}.
$$

Виконуємо перевірку:  $S_{z_C} = \sum A_i \cdot a_i = 0$ .

$$
a_1 = y_1 - y_C = 9 - 5,9 = 3,1
$$
 (CM);  

$$
a_2 = y_2 - y_C = -3,75 - 5,9 = -9,65
$$
 (CM).

Отже:

$$
a_2 = y_2 - y_C = -3,75 - 5,9 = -9,65
$$
 (cm).  
e:  

$$
S_{z_C} = 23,4 \cdot 3,1 + 7,51 \cdot (-9,65) = 72,54 - 72,47 = 0,07 \neq 0.
$$

Знаходимо відносну похибку обчислень  $\eta = \frac{0.07}{72.54} \cdot 100\% = 0.1\%$ 72,54 .

Oскільки η = 0,1% <1%, то  $S_{z_C}$  = 0,07 ≈ 0. Ордината  $y_C$  визначена вірно.

Далі визначаємо момент інерції перерізу  $J_{z_C}$ відносно осі  $z_C$ :

QCDRIBKR 
$$
T_1 = 0, 176 \times 176
$$
, to  $5z_C = 0, 67 \times 6$ .  $\Theta$  Ддмі  
\n $J_{zC}$ відносно осі  $z_C$ :  
\n
$$
J_{z_C} = \sum J_{zi} + A_i \cdot a_i^2 = 1290 + 23, 4 \cdot 3, 1^2 + 48, 6 + 7, 51 \cdot (-9, 65)^2 = 2262, 82 \text{ (cm}^4).
$$

«Опір матеріалів»

За розмірним ланцюжком (рис. 5.6) визначаємо відстані до крайніх точок перерізу та виявляємо найбільшу з двох:  $y_{\text{max}} = 12, 4 \text{ cm}.$ 

![](_page_38_Figure_1.jpeg)

Рисунок 5.6 – Визначення ординати *yC* центру ваги перерізу

Знаходимо момент опору перерізу:

$$
W_{z_C} = \frac{J_{z_C}}{y_{\text{max}}} = \frac{2262,82}{12,4} = 182,49 \text{(cm}^3).
$$

Порівняно з двотавром, момент опору скомпонованого перерізу Порівняно з двотавром, момент о<br/>і $182,49-143$ .<br>100% = 27,61% 143 .

#### <span id="page-38-0"></span>**[5.8 Варіанти завдань](#page-2-0)**

Згідно з варіантом слід вибрати розрахункову схему балки з рис. 5.7, схему підсилення – з рис. 5.8. Числові значення навантаження вибрати з таблиці 5.1. Для всіх варіантів прийняти допустимі напруження  $[\sigma] = 160 \text{ M}$ Ta,  $[\tau] = 80 \text{ M}$ Ta.

![](_page_39_Figure_0.jpeg)

Рисунок 5.7 – Схеми балок

![](_page_40_Figure_0.jpeg)

Рисунок 5.8 – Схеми підсилення перерізів

42

| $N_2$<br>строчки | Схема<br>балки | Схема підсилення<br>перерізу | a, M           | $F$ , KH | q,<br>$\kappa$ H/M | M,<br>$\kappa H \cdot M$ |
|------------------|----------------|------------------------------|----------------|----------|--------------------|--------------------------|
|                  |                |                              |                | 10       | 4                  | 5                        |
| $\overline{2}$   | $\overline{2}$ | 2                            | $\overline{2}$ | 12       | 8                  | 10                       |
| 3                | 3              | 3                            | 3              | 15       | 10                 | 12                       |
| 4                | 4              | 4                            | 2,5            | 20       | 12                 | 6                        |
| 5                | 5              | 5                            | 1,5            | 25       | 5                  | 8                        |
| 6                | 6              | 6                            |                | 30       | 10                 | 5                        |
| 7                | ⇁              | 7                            | $\overline{2}$ | 18       | 6                  | 10                       |
| 8                | 8              | 8                            | 3              | 40       | 20                 | 8                        |
| 9                | 9              | 9                            | 2,5            | 10       |                    | 6                        |
|                  | 10             | 10                           | 1,5            | 20       | 8                  | 4                        |
| Літера           | $\Gamma$       | e                            | Д              | e        |                    | Д                        |

Таблиця 5.1 – Числові дані для розрахунку

## <span id="page-41-0"></span>**[6 ПОБУДОВА ЕПЮР ВНУТРІШНІХ](#page-2-0) ЗУСИЛЬ [У ПЛОСКИХ РАМАХ](#page-2-0)**

## <span id="page-41-1"></span>**[6.1 Умова задачі](#page-2-0)**

Для плоскої рами необхідно:

1) скласти рівняння статики, для визначення опорних реакцій (тільки для шарнірно опертої рами);

2)розбити раму на ділянки;

3)користуючись методом перерізів, визначити внутрішні зусилля *Q* , *M* , *N* та побудувати їх епюри;

4)виконати перевірку правильності побудови епюр, розглянувши рівновагу «внутрішніх вузлів рами».

<span id="page-41-2"></span>Дані взяти з таблиці 6.1 та з рисунка 6.1.

## **[6.2 Приклад розрахунку консольної рами](#page-2-0)**

Дано:  $F = 10$  кН;  $P = 12$  кН;  $M = 20$  кН·м;  $g = 10$  кН/м;  $a = 2$  м. Розрахункова схема – плоска рама (рис. 6.2)

![](_page_42_Figure_0.jpeg)

Рисунок 6.1 – Схеми рам

ДВНЗ «ДонНТУ» Автомобільно-дорожній інститут

44

| Номер          |             | Зовнішнє навантаження<br>Номер |                  |                  |                         |                |  |  |
|----------------|-------------|--------------------------------|------------------|------------------|-------------------------|----------------|--|--|
| рядка          | схеми       | $M$ , к $H$ <sup>·</sup> м     | $P$ , $\kappa$ H | $F$ , $\kappa$ H | $g$ , $\kappa$ H/ $\mu$ | a, M           |  |  |
|                |             | 10                             | 20               | 32               | 6                       |                |  |  |
| $\overline{2}$ | 2           | 12                             | 18               | 30               | 8                       | 2              |  |  |
| 3              | 3           | 14                             | 16               | 28               | 10                      |                |  |  |
| 4              |             | 16                             | 14               | 26               | 12                      | $\overline{2}$ |  |  |
| 5              | 5           | 18                             | 12               | 20               | 14                      |                |  |  |
| 6              | 6           | 20                             | 10               | 22               | 16                      | $\overline{2}$ |  |  |
| 7              |             | 22                             | 22               | 18               | 18                      |                |  |  |
| 8              | 8           | 24                             | 15               | 16               | 20                      | $\overline{2}$ |  |  |
| 9              | $\mathbf Q$ | 26                             | 30               | 14               | 22                      |                |  |  |
| 0              | 10          | 28                             | 32               | 12               | 24                      | 2              |  |  |
| Літера         | e           |                                | Д                | e                |                         | e              |  |  |

Таблиця 6.1 – Дані для розрахунку

Побудувати опори *Q* , *M* , *N* .

Розв'язання

Задана рама (рис. 6.2) має чотири ділянки. Обчислюємо значення зусиль *Q*,*M* , *N* на кожній ділянці (рис. 6.3).

![](_page_43_Figure_6.jpeg)

Рисунок 6.2 – Задана схема

Ділянка *EC*: 0≤ x<sub>1</sub> ≤ 2 м:

$$
Q_1 = 0;
$$
  

$$
N_1 = 0;
$$
  

$$
M_1 = M = 20 \text{ KH·M}.
$$

![](_page_44_Figure_0.jpeg)

Рисунок 6.3 – Розрахункова схема плоскої консольної рами Ділянка *DC* : 0≤ x<sub>2</sub> ≤ 2 м:

$$
Q_2 = F = 10 \text{ kH};
$$
  
\n $N_2 = 0;$   
\n $M_2 = F \cdot x_2;$   
\n $x_2 = 0;$   
\n $M_2 = 0;$   
\n $x_2 = 2 \text{ m};$   
\n $M_2 = 10 \cdot 2 = 20 \text{ kH·m}.$ 

Ділянка *СВ*: 0≤ *х*<sub>3</sub> ≤ 2 м:

$$
Q_3 = -g \cdot x_3;
$$
  
\n $x_2 = 0;$   $Q_3 = 0;$   
\n $x_2 = 2$  m;  $Q_3 = -10 \cdot 2 = -20$  kH;  
\n $N_3 = F = 10$  kH;

![](_page_45_Figure_0.jpeg)

![](_page_45_Figure_1.jpeg)

Рисунок 6.4 – Епюри внутрішніх зусиль *Q*,*M*,*N* плоскої консольної рами  
\n
$$
M_3 = M + F \cdot 2 - g \cdot x_3 \cdot \frac{x_3}{2} = M + F \cdot 2 - g \cdot \frac{x_3^2}{2};
$$

$$
x_3 = 0; \t M_3 = M + F \cdot 2 = 20 + 10 \cdot 2 = 40 \text{ kH·m};
$$
  
\n
$$
x_3 = 1 \text{ m}; \t M_3 = M + F \cdot 2 - g \cdot 1 \cdot 0, 5 = 20 + 10 \cdot 2 - 10 \cdot 1 \cdot 0, 5 = 35 \text{ kH·m};
$$
  
\n
$$
x_3 = 2 \text{ m}; \t M_3 = M + F \cdot 2 - g \cdot 2 \cdot 1 = 20 + 10 \cdot 2 - 10 \cdot 2 \cdot 1 = 20 \text{ kH·m}.
$$

Ділянка *ВА*: 0≤ *x*<sub>3</sub> ≤ 2 м:

$$
Q_4 = F = 10
$$
 kH;  
N<sub>4</sub> = P + g·2 = 12 + 10·2 = 32 kH;

«Опір матеріалів»

$$
M_4 = M + F(2 + x_4) - g \cdot 21;
$$
  
\n
$$
x_4 = 0; \qquad M_4 = M + F \cdot 2 - g \cdot 21 = 20 + 10 \cdot 2 - 10 \cdot 2 \cdot 3 = 20 \text{ kH·m};
$$
  
\n
$$
x_4 = 2 \text{ m}; \qquad M_4 = M + F(2 + 2) - g \cdot 21 = 20 + 10 \cdot 4 - 10 \cdot 21 = 20 + 40 - 20 = 40 \text{ kH·m}.
$$

За отриманими результатами будуємо опори внутрішніх зусиль *Q*,*M* , *N* (рис. 6.4).

![](_page_46_Figure_2.jpeg)

Рисунок 6.5 – Статична перевірка вузлів рами

Статична перевірка

Для вирізаного вузла « *B* » (рис. 6.5):

$$
\sum P(x) = 0 \Rightarrow 10 - 10 = 0;
$$
  

$$
\sum P(y) = 0 \Rightarrow 32 - 20 - 12 = 0;
$$
  

$$
\sum M_B = 0 \Rightarrow 20 - 20 = 0.
$$

Для вирізаного вузла « *C* » (рис. 6.5):

$$
\sum P(x) = 0 \Rightarrow 10 - 10 = 0;
$$
  

$$
\sum P(y) = 0 \Rightarrow 0 - 0 = 0;
$$
  

$$
\sum M_C = 0 \Rightarrow 40 - 20 - 20 = 0.
$$

#### <span id="page-46-0"></span>**[6.3 Приклад розрахунку шарнірно опертої рами](#page-2-0)**

Дано:  $P = 12$  кН;  $F = 10$  кН;  $M = 10$  кН·м;  $g = 10$  кН/м;  $a = 2$ м, розрахункова схема – плоска рама (рис. 6.6).

Побудувати опори *Q* , *M* , *N* .

Розв′язання

Визначаємо внутрішні реакції (рис. 6.7).

![](_page_47_Figure_2.jpeg)

 $M + g \cdot 1 \cdot 2, 5 + P \cdot 4 + R_C \cdot 2 = 0;$ <br>  $C = \frac{-M - g \cdot 1 \cdot 2, 5 - P \cdot 4}{2} = \frac{-20 - 10 \cdot 1 \cdot 2, 5 - 12 \cdot 4}{2} = \frac{-20 - 20}{2}$ 

Перевірка:  $\sum P y = 0;$  $F + R_A + R_C = 0$ ;  $10 + 56,5 + (-46,5) = 0;$  $56 - 56 = 0.$ 

За отриманими результатами реакцій визначимо епюри внутрішніх зусиль *Q* , *M* , *N* (рис. 6.8).

Визначаємо величину зусиль *Q* , *M* , *N* за ділянками. Ділянка *AD*: 0≤ x<sub>1</sub> ≤ 2 м:

![](_page_48_Figure_3.jpeg)

Рисунок 6.7 – Розрахункова схема

 $Q_1 = -P = -12 \text{ kH};$  $N_1 = -R_A = -56,5 \text{ kH};$  $M_1 = -P \cdot x_1;$  $x_1 = 0;$  $M_1 = 0;$  $x_1 = 2$  M;  $M_1 = -12.2 = -24$  KH·m. 50

Ділянка *BD*∶0≤  $x_2$  ≤ 2 м:

$$
Q_2 = H_B = -22 \text{ kH};
$$
  
\n
$$
N_2 = -F = -10 \text{ kH};
$$
  
\n
$$
M_2 = -H_B \cdot x_2;
$$
  
\n
$$
x_2 = 0;
$$
  
\n
$$
M_2 = 0;
$$
  
\n
$$
x_2 = 2 \text{ m};
$$
  
\n
$$
M_2 = -22 \cdot 2 = 44 \text{ kH·m}.
$$

Ділянка *СЕ*: 0≤ *х*<sub>3</sub> ≤1 м:

$$
Q_3 = -g \cdot x_3;
$$
  
\n $x_3 = 0;$   $Q_3 = 0;$   
\n $x_3 = 2$  m;  $Q_3 = -101 = -10$  kH;  
\n $N_3 = -R_C = -(-46, 5) = 46, 5$  kH;  
\n $M_3 = -g \cdot x_3 \cdot \frac{x_3}{2};$   
\n $x_3 = 0;$   $M_3 = 0;$   
\n $x_3 = 0, 5$  m;  $M_3 = -100, 5 \cdot 0, 25 = -1, 25$  kH·m.  
\n $x_3 = 1$  m;  $M_3 = -101 \cdot 0, 5 = -5$  kH·m.

Ділянка *DE* : 0≤ x<sub>4</sub> ≤ 2 м:

$$
Q_3 = -R_C = -(-46, 5) = 46, 5 \text{ kH};
$$

![](_page_50_Figure_0.jpeg)

![](_page_50_Figure_1.jpeg)

$$
N_4 = g \cdot 1 = 10 \cdot 1 = 10 \text{ kH};
$$
  
\n
$$
M_4 = R_C \cdot x_4 + g \cdot 1 \cdot 0, 5;
$$
  
\n
$$
x_4 = 0;
$$
  
\n
$$
M_4 = g \cdot 1 \cdot 0, 5 = 10 \cdot 1 \cdot 0, 5 = 5 \text{ kH·m};
$$
  
\n
$$
x_4 = 2 \text{ m};
$$
  
\n
$$
M_4 = -46, 5 \cdot 2 + 10 \cdot 1 \cdot 0, 5 = -93 + 5 = -88 \text{ kH·m}.
$$

Статична перевірка

Для вирізаного вузла « *E* » потрібно (рис. 6.8):

![](_page_51_Figure_3.jpeg)

Рисунок 6.9 – Перевірка рівноваги вузлів рами

$$
\sum P(x) = 0 \Rightarrow -10 + 10 = 0;
$$
  

$$
\sum P(y) = 0 \Rightarrow 46, 5 - 46, 5 = 0;
$$
  

$$
\sum M_E = 0 \Rightarrow 5 - 5 = 0.
$$

Для вирізаного вузла «*D*» потрібно (рис. 6.8):<br> $\sum P(x) = 0 \Rightarrow -22 + 10 + 12 = 0$ 

$$
\sum P(x) = 0 \Rightarrow -22 + 10 + 12 = 0;
$$
  

$$
\sum P(y) = 0 \Rightarrow -10 - 46, 5 + 56, 5 = 0;
$$
  

$$
\sum M_D = 0 \Rightarrow 44 + 20 + 24 - 88 = 0.
$$

### **[ПЕРЕЛІК ПОСИЛАНЬ](#page-2-0)**

<span id="page-52-0"></span>1. Опір матеріалів з основами теорії пружності та пластичності / В. Г. Піскунов, В. Д. Шевченко, М. М. Рубан та ін. – К.: Вища школа, 1995. – 301 с.

2. Писаренко Г. С. Сопротивление материалов / Г. С. Писаренко и др. – К.:Вища школа, 1988. – 775 с.

3. Дарков А. В. Сопротивление материалов / А. В. Дарков. – М.: Высш. школа, 1989. – 624 с.

4. Беляев Н. М. Сборник задач по сопротивлению материалов / Н. М. Беляев. – М.: Наука, 1976. – 670 с.

5. Качурин В. К. Сборник задач по сопротивление материалов / В. К. Качурин и др. – М.: Наука, 1970. – 432 с.

6. Писаренко Г. С. Справочник по сопротивлению материалов /

Г. С. Писаренко и др. – К.: Наукова думка, 1988. – 704 с.

7. Ободовский Б. А. Пособие по сопротивлению материалов в примерах и задачах / Б. А. Ободовский. – Харьков: ХГУ, 1987. – 383 с.

8. Миролюбов И. Н. Пособие к решению задач по сопротивлению материалов / И. Н. Миролюбов и др. – М.: Высшая школа, 1974. – 392 с.

### **[ДОДАТОК А](#page-2-0) [СОРТАМЕНТИ ПРОКАТНОЇ СТАЛІ](#page-2-0)**

<span id="page-53-0"></span>![](_page_53_Figure_1.jpeg)

*h* – висота двотавра; *b* – ширина полиці; *d* – товщина стінки; *t* – товщина полиці; *J* – момент інерції; *i* – радіус інерції

Рисунок А.1 – Схема двотавра

![](_page_53_Picture_424.jpeg)

![](_page_53_Picture_425.jpeg)

«Опір матеріалів»

![](_page_54_Picture_401.jpeg)

ДВНЗ «ДонНТУ» Автомобільно-дорожній інститут

![](_page_55_Figure_0.jpeg)

*h* – висота швелера; *b* – ширина полиці; *d* – товщина стінки; *t* – середня товщина полиці; *z* <sup>0</sup> *–* відстань від осі *y* до наружної грані стінки; *J* – момент інерції; *W* – момент опору; *i* – радіус інерції; *S* – статичний момент перерізу

Рисунок А.2 – Схема двотавра

Таблиця А.2 – Швелери за ГОСТ 8240-97

| Номер<br>швелера | $\boldsymbol{h}$ | $\boldsymbol{b}$ | $\overline{d}$ | $\boldsymbol{t}$       | $\boldsymbol{R}$<br>$\boldsymbol{r}$<br>He<br>більше |     | Площа перерізу,<br>cm <sup>2</sup> | Maca<br>1 м, кг |
|------------------|------------------|------------------|----------------|------------------------|------------------------------------------------------|-----|------------------------------------|-----------------|
|                  |                  |                  |                | $\mathbf{M}\mathbf{M}$ |                                                      |     |                                    |                 |
| 5                | 50               | 32               | 4,4            | 7,0                    | 6,0                                                  | 2,5 | 6,16                               | 4,84            |
| 6,5              | 65               | 36               | 4,4            | 7,2                    | 6,0                                                  | 2,5 | 7,51                               | 5,90            |
| 8                | 80               | 40               | 4,5            | 7,4                    | 6,5                                                  | 2,5 | 8,98                               | 7,05            |
| 10               | 100              | 46               | 4,5            | 7,6                    | 7,0                                                  | 3,0 | 10,90                              | 8,59            |
| 12               | 120              | 52               | 4,8            | 7,8                    | 7,5                                                  | 3,0 | 13,30                              | 10,40           |
| 14               | 140              | 58               | 4,9            | 8,1                    | 8,0                                                  | 3,0 | 15,60                              | 12,30           |
| 16               | 160              | 64               | 5,0            | 8,4                    | 8,5                                                  | 3,5 | 18,10                              | 14,20           |
| 16a              | 160              | 68               | 5,0            | 9,0                    | 8,5                                                  | 3,5 | 19,50                              | 15,30           |
| 18               | 180              | 70               | 5,1            | 8,7                    | 9,0                                                  | 3,5 | 20,70                              | 16,30           |
| 18a              | 180              | 74               | 5,1            | 9,3                    | 9,0                                                  | 3,5 | 22,20                              | 17,40           |
| 20               | 200              | 76               | 5,2            | 9,0                    | 9,5                                                  | 4,0 | 23,40                              | 18,40           |
| 22               | 220              | 82               | 5,4            | 9,5                    | 10,0                                                 | 4,0 | 26,70                              | 21,00           |
| 24               | 240              | 90               | 5,6            | 10,0                   | 10,5                                                 | 4,0 | 30,60                              | 24,00           |
| 27               | 270              | 95               | 6,0            | 10,5                   | 11,0                                                 | 4,5 | 35,20                              | 27,70           |
| 30               | 300              | 100              | 6,5            | 11,0                   | 12,0                                                 | 5,0 | 40,50                              | 31,80           |
| 33               | 330              | 105              | 7,0            | 11,7                   | 13,0                                                 | 5,0 | 46,50                              | 36,50           |
| 36               | 360              | 110              | 7,5            | 12,6                   | 14,0                                                 | 6,0 | 53,40                              | 41,90           |
| 40               | 400              | 115              | 8,0            | 13,5                   | 15,0                                                 | 6,0 | 61,50                              | 48,30           |

![](_page_56_Picture_392.jpeg)

![](_page_57_Figure_0.jpeg)

*d* – товщина стінки; *J* – момент інерції; *i* – радіус інерції; 0 *z* – відстань від центра ваги до зовнішньої грані полиці

Рисунок А.3 – Схема кута нерівнобокого

## Таблиця А.3 – Кути нерівнобокі за ГОСТ 8510-97

![](_page_57_Picture_487.jpeg)

![](_page_58_Picture_460.jpeg)

Продовження таблиці А.4

| $\mathbf{1}$ | $\overline{2}$ | 3   | 4              | 5     | 6    | $\overline{7}$ | 8    | 9    |  |
|--------------|----------------|-----|----------------|-------|------|----------------|------|------|--|
|              | 80             | 50  | 5              | 6,36  | 41,6 | 2,56           | 12,7 | 1,41 |  |
| 8/5          |                |     | 6              | 7,55  | 49,0 | 2,55           | 14,8 | 1,40 |  |
|              |                | 56  | 5,5            | 7,86  | 65,3 | 2,88           | 19,7 | 1,58 |  |
| 9/5,6        | 90             |     | 6              | 8,54  | 70,6 | 2,88           | 21,2 | 1,58 |  |
|              |                |     | 8              | 11,18 | 90,9 | 2,85           | 27,1 | 1,56 |  |
|              |                |     | 6              | 9,59  | 98,3 | 3,20           | 30,6 | 1,79 |  |
| 10/6,3       | 100            | 63  | $\overline{7}$ | 11,1  | 113  | 3,19           | 35,0 | 1,78 |  |
|              |                |     | 8              | 12,6  | 127  | 3,18           | 39,2 | 1,77 |  |
|              |                |     | 10             | 15,5  | 154  | 3,15           | 47,1 | 1,75 |  |
| 11/7         |                | 70  | 6,5            | 11,4  | 142  | 3,53           | 45,6 | 2,00 |  |
|              | 110            |     | $\overline{7}$ | 12,3  | 152  | 3,52           | 48,7 | 1,99 |  |
|              |                |     | 8              | 13,9  | 172  | 3,51           | 54,6 | 1,98 |  |
|              | 125            | 80  | $\overline{7}$ | 14,1  | 227  | 4,01           | 73,7 | 2,29 |  |
|              |                |     | 8              | 16,0  | 256  | 4,00           | 83,0 | 2,28 |  |
| 12,5/8       |                |     | 10             | 19,7  | 312  | 3,98           | 100  | 2,26 |  |
|              |                |     | 12             | 23,4  | 365  | 3,95           | 117  | 2,24 |  |
| 14/9         | 140            | 90  | 8              | 18,0  | 364  | 4,49           | 120  | 2,58 |  |
|              |                |     | 10             | 22,2  | 444  | 4,47           | 146  | 2,56 |  |
|              | 160            |     | 9              | 22,9  | 606  | 5,15           | 186  | 2,85 |  |
| 16/10        |                |     | 10             | 25,3  | 667  | 5,13           | 204  | 2,84 |  |
|              |                | 100 | 12             | 30,0  | 784  | 5,11           | 239  | 2,82 |  |
|              |                |     | 14             | 34,7  | 897  | 5,08           | 272  | 2,80 |  |
|              |                |     | 10             | 28,3  | 952  | 5,80           | 276  | 3,12 |  |
| 18/11        | 180            | 110 | 12             | 33,7  | 1123 | 5,77           | 324  | 3,10 |  |
|              |                |     | 11             | 34,9  | 1449 | 6,45           | 446  | 3,58 |  |
| 20/12,5      | 200            | 125 | 12             | 37,9  | 1568 | 6,43           | 482  | 3,57 |  |
|              |                |     | 14             | 43,9  | 1801 | 6,41           | 551  | 3,54 |  |
|              |                |     | 16             | 49,8  | 2026 | 6,38           | 617  | 3,52 |  |
|              |                |     | 12             | 48,3  | 3147 | 8,07           | 1032 | 4,62 |  |
|              | 250            |     | 16             | 63,6  | 4091 | 8,02           | 1333 | 4,58 |  |
| 25/16        |                | 160 | 18             | 71,1  | 4545 | 7,99           | 1475 | 4,56 |  |
|              |                |     | 20             | 78,5  | 4987 | 7,97           | 1613 | 4,53 |  |

![](_page_60_Picture_571.jpeg)

![](_page_61_Figure_0.jpeg)

*d* – товщина стінки; *J* – момент інерції;  $i$  – радіус інерції;  $z_0$  – відстань від центра ваги до зовнішньої грані полиці

![](_page_61_Picture_484.jpeg)

![](_page_61_Picture_485.jpeg)

![](_page_61_Picture_486.jpeg)

62

# Продовження таблиці А.4

![](_page_62_Picture_662.jpeg)

ДВНЗ «ДонНТУ» Автомобільно-дорожній інститут

#### 

## Закінчення таблиці А.4

![](_page_63_Picture_479.jpeg)

#### ЕЛЕКТРОННЕ НАВЧАЛЬНО-МЕТОДИЧНЕ ВИДАННЯ

**Чальцев** Михайло Миколайович **Алтухова** Тетяна Іванівна **Семененко** Ігор Ігорович

## **МЕТОДИЧНІ ВКАЗІВКИ ДО ВИКОНАННЯ КОНТРОЛЬНОЇ РОБОТИ № 1 З ДИСЦИПЛІНИ «ОПІР МАТЕРІАЛІВ» (ДЛЯ СТУДЕНТІВ НАПРЯМУ ПІДГОТОВКИ 6.070106 «АВТОМОБІЛЬНИЙ ТРАНСПОРТ» ЗАОЧНОЇ ФОРМИ НАВЧАННЯ)**

Підписано до випуску 7.02.2013 р. Гарнітура TimesNew. Умов. друк. арк. 4,06. Зам. № 43.

Державний вищий навчальний заклад «Донецький національний технічний університет» Автомобільно-дорожній інститут 84646, м. Горлівка, вул. Кірова, 51 E-mail: druknf@rambler.ru

Редакційно-видавничий відділ

Свідоцтво про внесення до Державного реєстру видавців, виготовників і розповсюджувачів видавничої продукції ДК № 2982 від 21.09.2007 р.